# УТВЕРЖДЕН RU.82564873.КАРТОТЕКА 13-ЛУ

# **Программное обеспечение для обработки анкетных данных «Картотека»**

# **Описание программы**

## **RU.82564873.КАРТОТЕКА 13**

## **Листов 63**

#### **АННОТАЦИЯ**

Документ содержит описание программы для электронных вычислительных машин «Программное обеспечение для обработки анкетных данных «Картотека»» (далее – Программа), разработанного Обществом с ограниченной ответственностью «М-Софт Медикал Имаджинг».

Документ содержит информацию о функциональном назначении программы, описание логической структуры программы, сведения о технических средствах, которые используются при работе программы и информацию, необходимую для вызова и загрузки программы.

Документ предназначен для персонала, ответственного за эксплуатацию Программы и содержит информацию, достаточную для использования программы по функциональному назначению, а также для выполнения работ по модификации программного обеспечения.

Документ разработан в соответствии с требованиями межгосударственных стандартов, входящих в комплекс стандартов, устанавливающих правила разработки, оформления и обращения программ и программной документации «Единая система программной документации».

Документ разработан согласно ГОСТ 19.402-78, структура документа соответствует  $\overline{C}$   $\overline{C}$ 

# **СОДЕРЖАНИЕ**

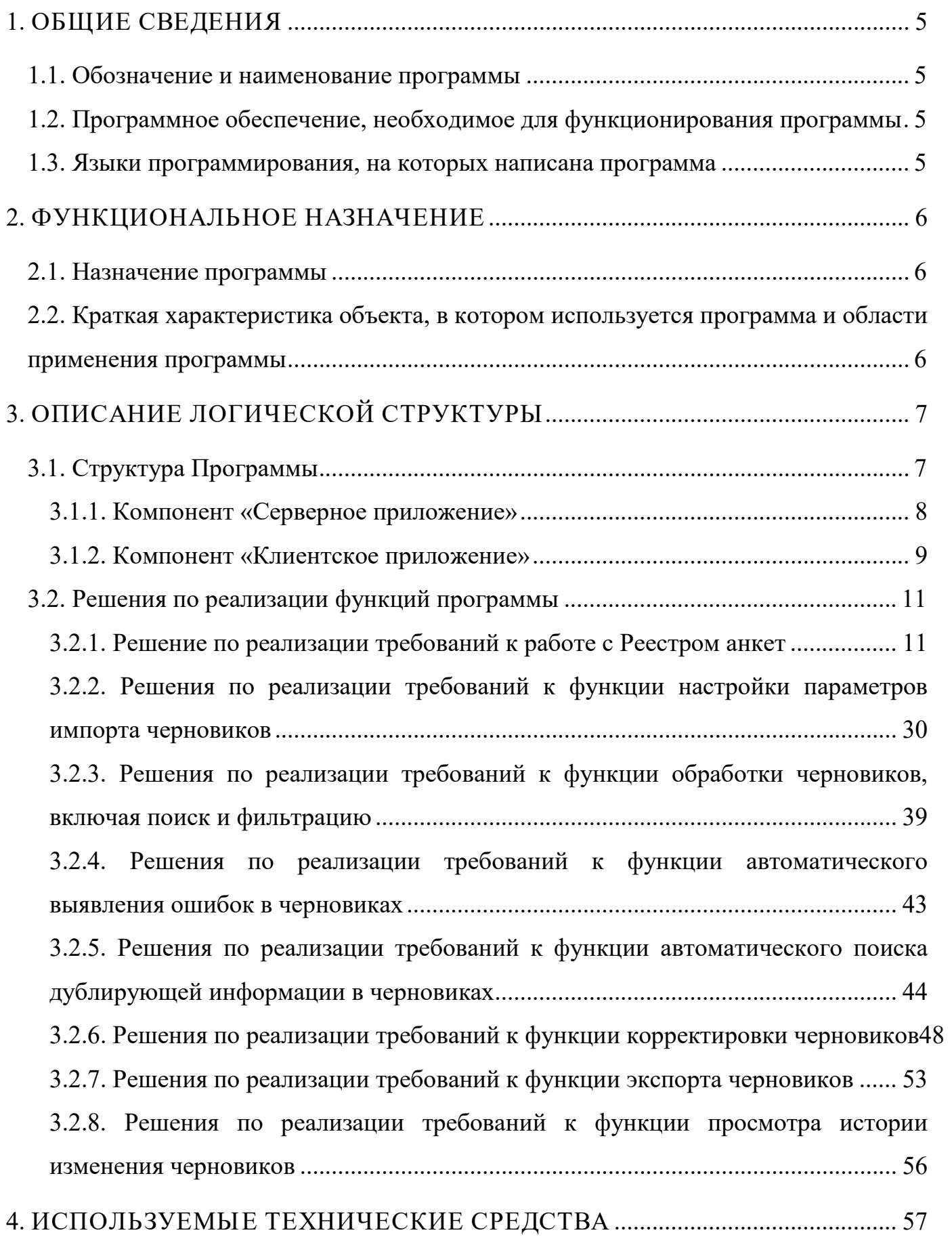

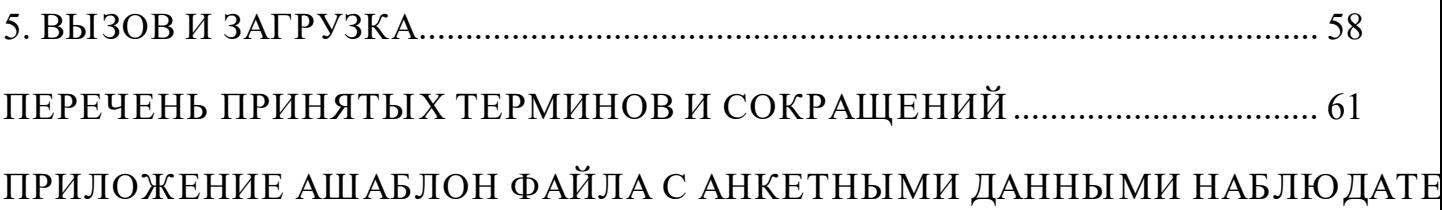

## <span id="page-4-0"></span>1. **ОБЩИЕ СВЕДЕНИЯ**

## <span id="page-4-1"></span>1.1. **Обозначение и наименование программы**

Полное наименование: программа для электронных вычислительных машин «Программное обеспечение для обработки анкетных данных «Картотека»».

Сокращенное наименование: «Картотека», Программа.

# <span id="page-4-2"></span>1.2. **Программное обеспечение, необходимое для функционирования программы**

Установка Программы осуществляется с использованием технологии контейнеризации на базе программного обеспечения Docker.

Программные средства, используемые серверной частью Программы:

- − Операционная система Ubuntu;
- − Веб-сервер Nginx;
- − СУБД Postgres.

## 1.3. **Языки программирования, на которых написана программа**

<span id="page-4-3"></span>Программа разработана с использованием следующих языков программирования:

- − Ruby 2.6.3;
- − JavaScript (стандарт es6).

## 2. **ФУНКЦИОНАЛЬНОЕ НАЗНАЧЕНИЕ**

## <span id="page-5-1"></span><span id="page-5-0"></span>2.1. **Назначение программы**

Программа предназначена для повышения качества и автоматизации операций проверки анкетных данных и решает следующие задачи:

1) Импорт анкетных данных;

2) Экспорт анкетных данных;

3) Выявление и устранение ошибок в анкетных данных;

4) Выявление и устранение дублей в анкетных данных;

5) Ведение картотеки данных, прошедших проверку.

# <span id="page-5-2"></span>2.2. **Краткая характеристика объекта, в котором используется программа и области применения программы**

Программа предназначена для использования при обработке черновиков анкет наблюдателей за ходом проведения выборов.

Для решения задач по повышению качества анкетных данных и автоматизации ручных операций проверки списков наблюдателей (черновиков) реализованы следующие функциональные возможности:

1) Гибкая настройка параметров импорта черновиков;

- 2) Обработка черновиков, включая поиск и фильтрацию;
- 3) Автоматическое выявление ошибок в черновиках;

4) Автоматический поиск дублирующей информации в черновиках;

5) Корректировка черновиков;

6) Экспорт черновиков;

7) Просмотр истории изменений черновиков.

## 3. **ОПИСАНИЕ ЛОГИЧЕСКОЙ СТРУКТУРЫ**

## <span id="page-6-1"></span><span id="page-6-0"></span>3.1. **Структура Программы**

Программа реализована в виде двух компонентов:

- − Компонент «Серверное приложение»;
- − Компонент «Клиентское приложение».

Компоненты состоят из следующих подкомпонентов:

- − Подкомпонент API;
- − Подкомпонент поиска ошибок и дублей;
- − Подкомпонент хранения данных;
- − Подкомпонент выполнения фоновых задач;
- − Подкомпонент формирования истории изменений;
- − Подкомпонент формирования файла для экспорта;
- − Подкомпонент взаимодействия с API клиентского приложения;
- − Подкомпонент импорта файлов;
- − Подкомпонент работы с черновиками;
- − Подкомпонент работы с Реестром анкет;
- − Подкомпонент просмотра истории изменений;
- − Подкомпонент управления настройками.

Перечень компонентов в структуре Программы приведен на схеме ниже ([Рисунок 1\)](#page-7-1).

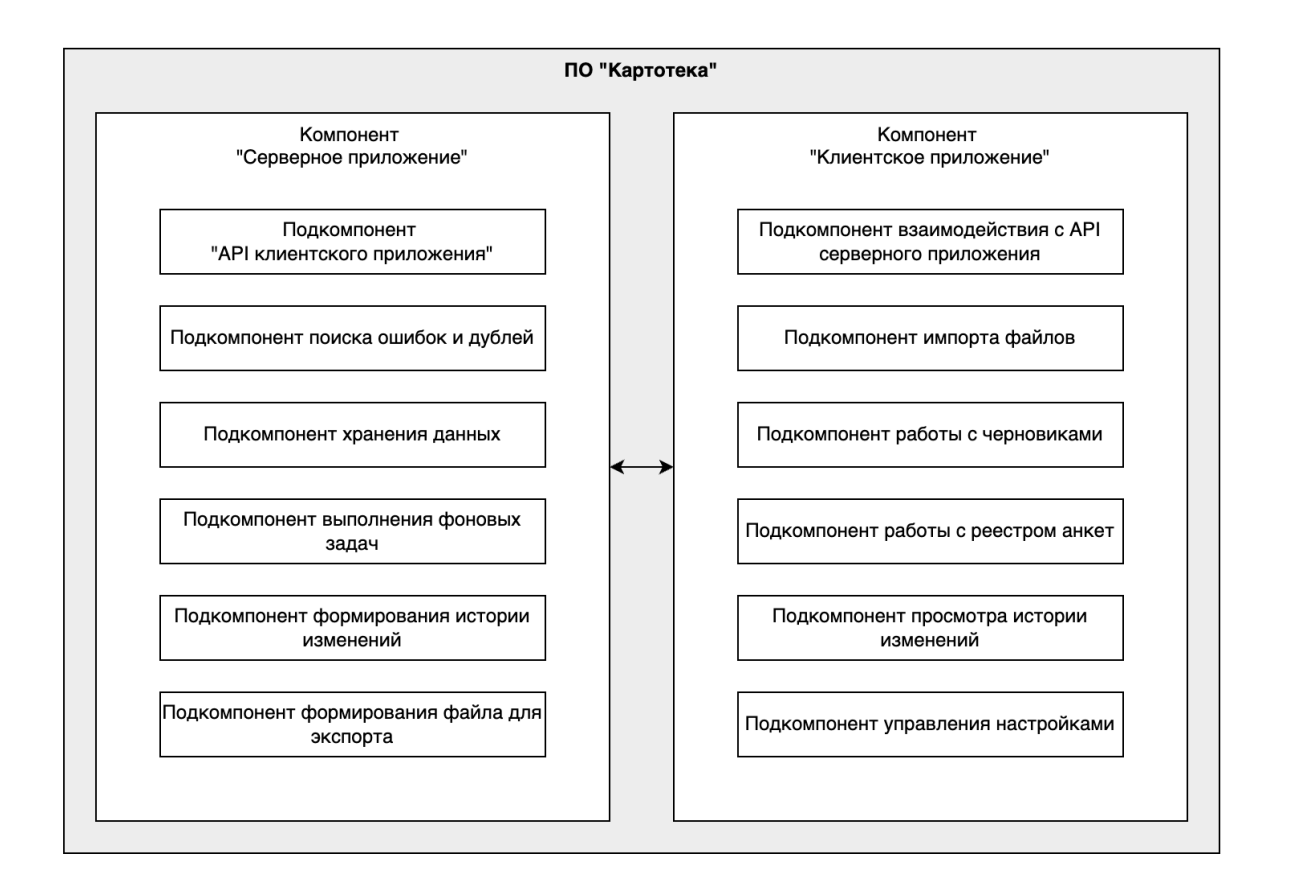

**Рисунок 1 – Схема структурная ПО «Картотека»**

## <span id="page-7-1"></span><span id="page-7-0"></span>3.1.1. **Компонент «Серверное приложение»**

Состав компонента «Серверное приложение» и входящих в него функций/комплексов функций содержит [Таблица 1](#page-7-2).

<span id="page-7-2"></span>Таблица 1– Состав компонента «Серверное приложение»

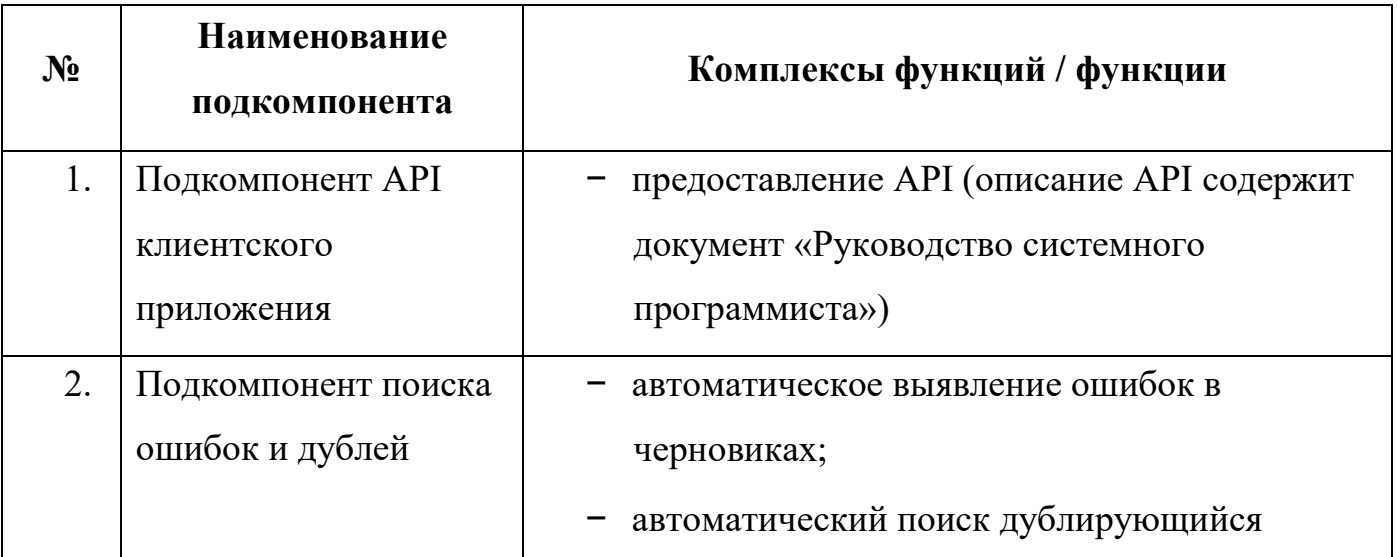

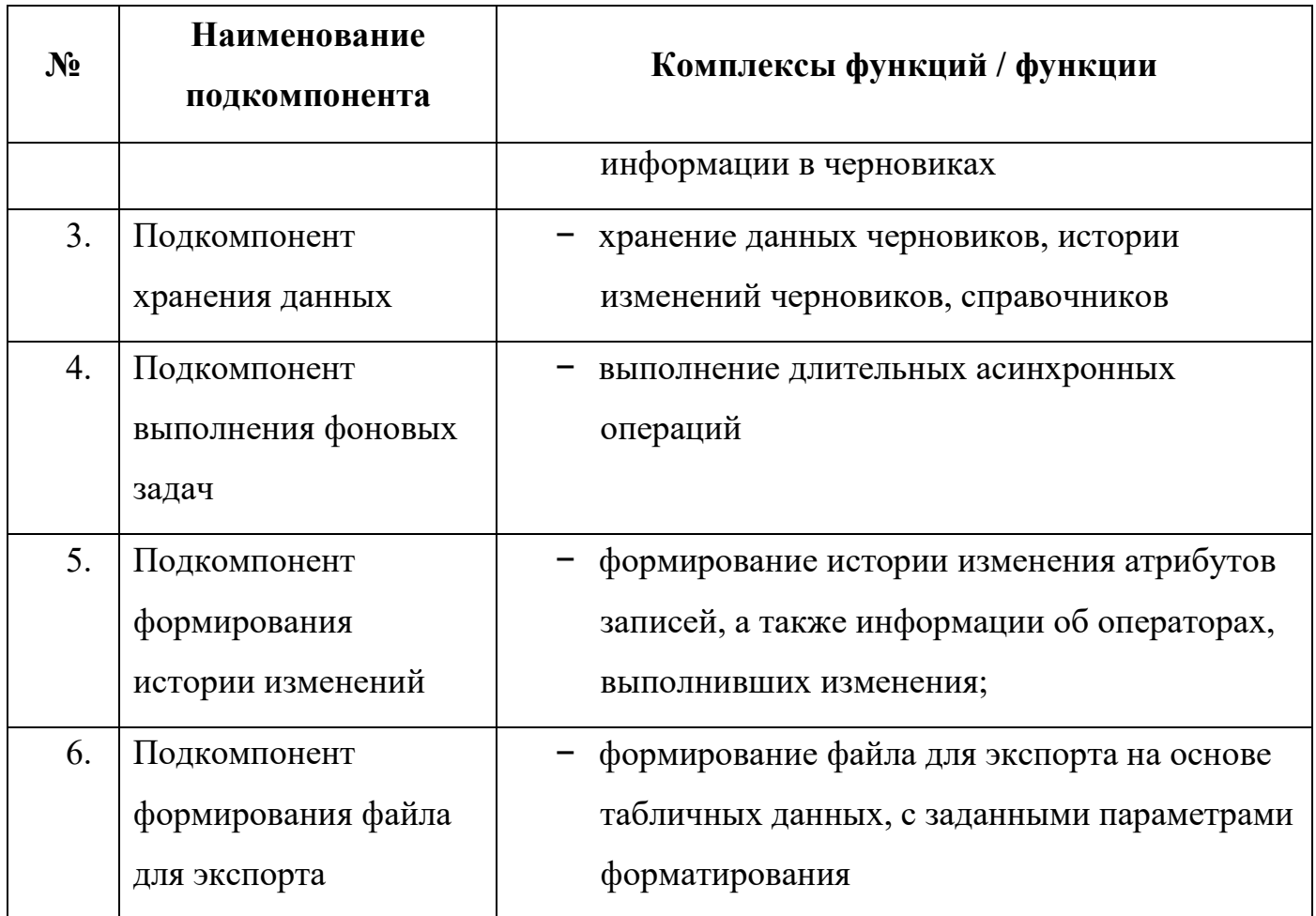

# <span id="page-8-0"></span>3.1.2. **Компонент «Клиентское приложение»**

Состав компонента «Клиентское приложение» и входящих в него функций/комплексов функций содержит [Таблица 2](#page-8-1).

<span id="page-8-1"></span>Таблица 2– Состав компонента «Клиентское приложение»

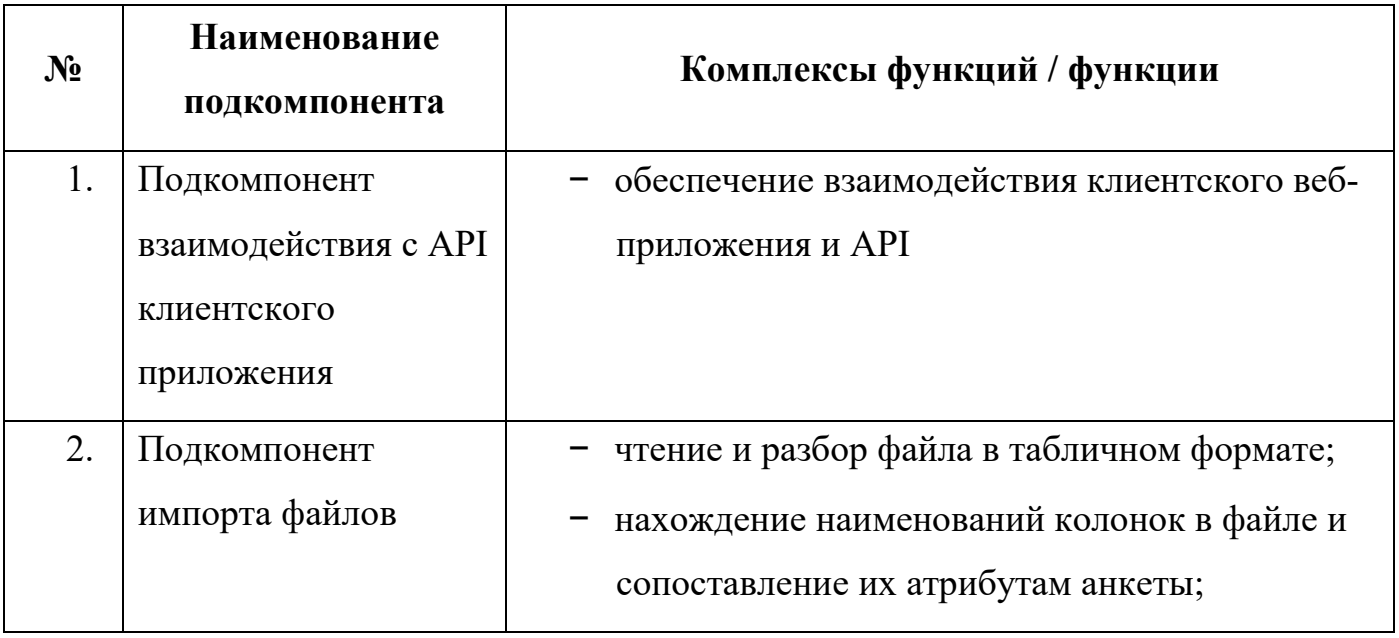

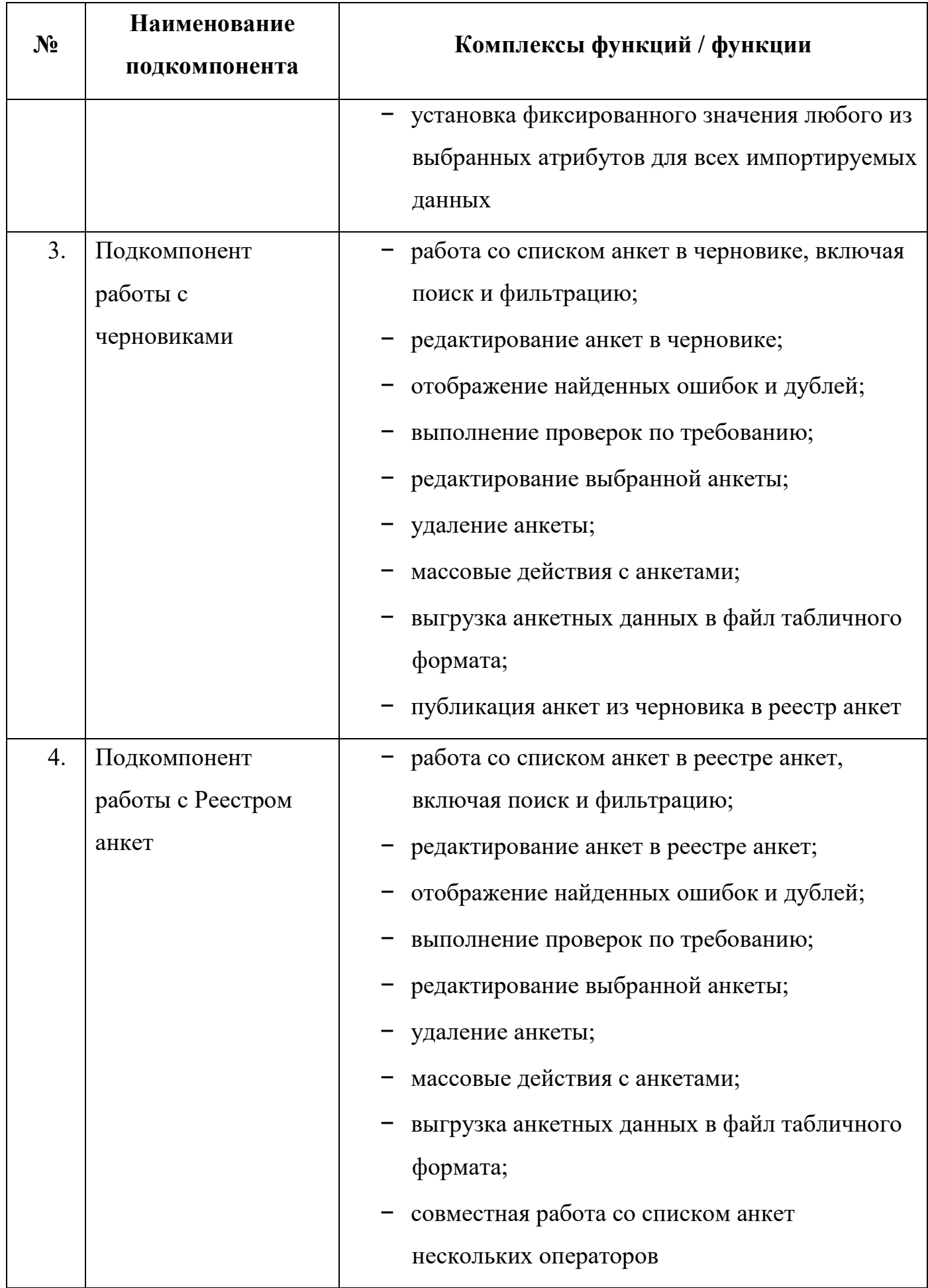

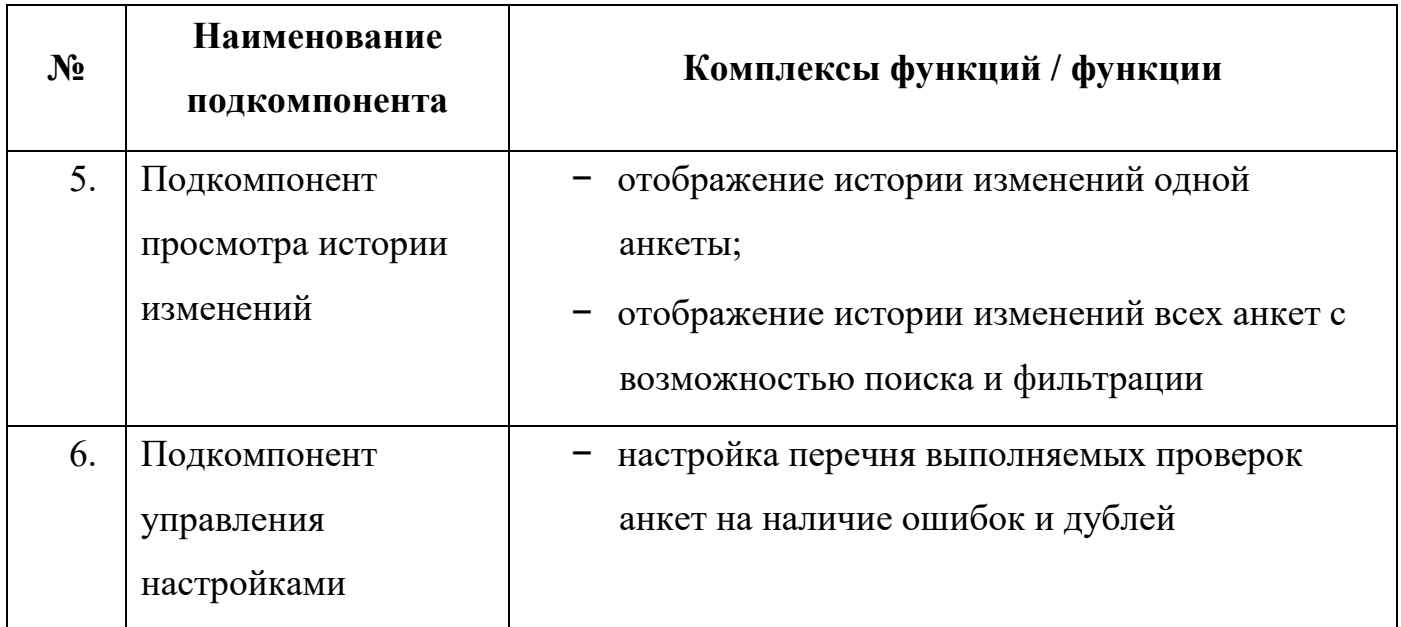

## <span id="page-10-0"></span>3.2. **Решения по реализации функций программы**

Решения по реализации требований к работе функций Программы приведены в п. [3.2.1](#page-10-1) – [3.2.8:](#page-55-0)

- − Обработка анкет в реестре анкет (см. п. [3.2.1\)](#page-10-1);
- − Настройка параметров импорта черновиков (см. п. [3.2.2\)](#page-29-0);
- − Обработка черновиков, включая поиск и фильтрацию (см. п[.3.2.3\)](#page-38-0);
- Автоматическое выявление ошибок в черновиках (см. п[.3.2.4\)](#page-42-0);
- − Автоматический поиск дублирующей информации в черновиках (см.  $\pi$ [.3.2.5\)](#page-43-0);
- − Корректировка черновиков (см. п[.3.2.6\)](#page-47-0);
- − Экспорт черновиков (см. п[.3.2.7\)](#page-52-0);
- − Просмотр истории изменений черновиков (см. п[.3.2.8\)](#page-55-0).

## <span id="page-10-1"></span>3.2.1. **Решение по реализации требований к работе с Реестром анкет**

Операции по работе с Реестром анкет осуществляются в разделе меню «Реестр анкет» Главного меню Программы ([Рисунок 2\)](#page-11-0).

## 12 RU.82564873.KAPTOTEKA 13

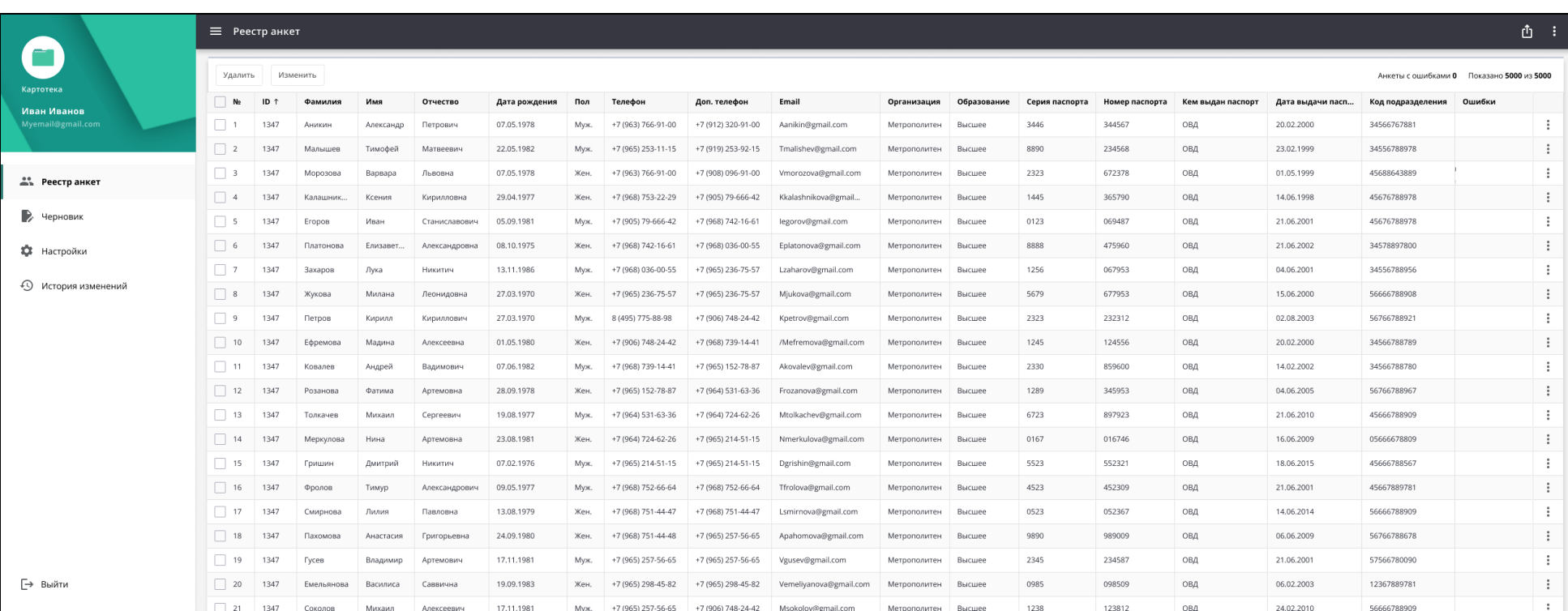

<span id="page-11-0"></span>Рисунок 2 - Реестр анкет

Реестр анкет представлен в табличном виде и содержит следующие атрибуты анкет:

- − №;
- − ID;
- − Фамилия;
- − Имя;
- − Отчество;
- − Дата рождения;
- − Пол;
- − Телефон;
- − Доп.телефон;
- − Email;
- − Организация;
- − Образование;
- − Серия паспорта;
- − Номер паспорта;
- − Кем выдан паспорт;
- − Дата выдачи паспорта;
- − Код подразделения;
- − ИНН;
- − СНИЛС;
- − Бик банка;
- − Наименование банка;
- − К/с банка;
- − Номер банковской карты;
- − КПП Банка;
- − ИНН Банка;
- − Счет получателя в банке;
- − Кем обновлено;

- − Дата и время обновления;
- − Дата регистрации;
- − Ошибки;
- − Действия.

При работе со списком анкет в таблице Реестра анкет доступны следующие возможности:

- − работа с табличным представлением данных в Реестре анкет (см. п. [3.2.1.1\)](#page-13-0):
	- − сортировка;
	- − фильтрация;
	- − поиск;
	- − настройка отображения колонок;
- − работа с анкетами в Реестре анкет (см. п. [3.2.1.2\)](#page-18-0):
	- − автоматическое выполнение проверок;
	- − редактирование анкеты;
	- − удаление анкеты;
	- − массовые действия;
	- − просмотр истории изменений;
	- − выгрузка данных в файл.

## <span id="page-13-0"></span>3.2.1.1. **Работа с табличным представлением данных в Реестре анкет**

## 3.2.1.1.1. **Сортировка**

Для сортировки данных необходимо навести курсор на требуемый столбец, нажать за заголовок столбца и в выпадающей форме указать вариант сортировки ([Рисунок 3\)](#page-14-0):

- − Без сортировки;
- − По возрастанию;
- − По убыванию.

По умолчанию установлена сортировка по столбцу ID по возрастанию. Сортировка данных возможно только по одному выбранному столбцу.

|                          | <b>≡</b> Реестр анкет                              |                 |            |           |               |               |      |                                   |                    |                        |              |  |  |  |
|--------------------------|----------------------------------------------------|-----------------|------------|-----------|---------------|---------------|------|-----------------------------------|--------------------|------------------------|--------------|--|--|--|
|                          | Удалить                                            |                 | Изменить   |           |               |               |      |                                   |                    |                        |              |  |  |  |
| Картотека<br>Иван Иванов | ×.<br>N <sub>2</sub>                               | ID <sub>1</sub> | Фамилия    | Имя       | Отчество      | Дата рождения | Пол  | Телефон                           | Доп. телефон       | Email                  | Организация  |  |  |  |
| Myemail@gmail.com        | $\Box$ 1                                           | 1347            | Аникин     | Александр | Петрович      | 07.05.1978    | Муж. | Телефон                           |                    |                        | етрополитен  |  |  |  |
|                          | $\Box$ 2                                           | 1347            | Малышев    | Тимофей   | Матвеевич     | 22.05.1982    | Муж. | Сортировка                        |                    |                        | етрополитен  |  |  |  |
| <b>AND PEECTD ANKET</b>  | $\Box$ 3                                           | 1347            | Морозова   | Варвара   | Львовна       | 07.05.1978    | Жен. | • Без сортировки                  | ( ) По возрастанию | () По убыванию         | етрополитен  |  |  |  |
|                          | $\Box$ 4                                           | 1347            | Калашник   | Ксения    | Кирилловна    | 29.04.1977    | Жен. | Фильтрация                        |                    | Сбросить               | етрополитен  |  |  |  |
| Черновик                 | $\Box$ 5                                           | 1347            | Егоров     | Иван      | Станиславович | 05.09.1981    | Муж. |                                   |                    |                        | етрополитен  |  |  |  |
| ¤<br>Настройки           | $\Box$ 6                                           | 1347            | Платонова  | Елизавет  | Александровна | 08.10.1975    | Жен. | Поиск                             |                    | ▼                      | етрополитен  |  |  |  |
|                          | $\Box$ 7                                           | 1347            | Захаров    | Лука      | Никитич       | 13.11.1986    | Муж. | Пустые значения                   |                    |                        | етрополитен  |  |  |  |
| 49<br>История изменений  | $\Box$ 8                                           | 1347            | Жукова     | Милана    | Леонидовна    | 27.03.1970    | Жен. | Анкеты с ошибками<br>$\checkmark$ |                    |                        | етрополитен  |  |  |  |
|                          | $\Box$ 9                                           | 1347            | Петров     | Кирилл    | Кириллович    | 27.03.1970    | Муж. | Анкеты без ошибок                 | етрополитен        |                        |              |  |  |  |
|                          | $\begin{array}{ c c c c c } \hline \end{array}$ 10 | 1347            | Ефремова   | Мадина    | Алексеевна    | 01.05.1980    | Жен. |                                   |                    | етрополитен            |              |  |  |  |
|                          | $\Box$ 11                                          | 1347            | Ковалев    | Андрей    | Вадимович     | 07.06.1982    | Муж. |                                   |                    | Отмена<br>Применить    | етрополитен  |  |  |  |
|                          | $\Box$ 12                                          | 1347            | Розанова   | Фатима    | Артемовна     | 28.09.1978    | Жен. | +7 (965) 152-78-87                | +7 (964) 531-63-36 | Frozanova@gmail.com    | Метрополитен |  |  |  |
|                          | $\Box$ 13                                          | 1347            | Толкачев   | Михаил    | Сергеевич     | 19.08.1977    | Муж. | +7 (964) 531-63-36                | +7 (964) 724-62-26 | Mtolkachev@gmail.com   | Метрополитен |  |  |  |
|                          | $\vert$ 14                                         | 1347            | Меркулова  | Нина      | Артемовна     | 23.08.1981    | Жен. | +7 (964) 724-62-26                | +7 (965) 214-51-15 | Nmerkulova@gmail.com   | Метрополитен |  |  |  |
|                          | $\Box$ 15                                          | 1347            | Гришин     | Дмитрий   | Никитич       | 07.02.1976    | Муж. | +7 (965) 214-51-15                | +7 (965) 214-51-15 | Dgrishin@gmail.com     | Метрополитен |  |  |  |
|                          | $\begin{array}{ c c c } \hline \end{array}$ 16     | 1347            | Фролов     | Тимур     | Александрович | 09.05.1977    | Муж. | +7 (968) 752-66-64                | +7 (968) 752-66-64 | Tfrolova@gmail.com     | Метрополитен |  |  |  |
|                          | $\Box$ 17                                          | 1347            | Смирнова   | Лилия     | Павловна      | 13,08,1979    | Жен. | +7 (968) 751-44-47                | +7 (968) 751-44-47 | Lsmirnova@gmail.com    | Метрополитен |  |  |  |
|                          | $\vert$ 18                                         | 1347            | Пахомова   | Анастасия | Григорьевна   | 24.09.1980    | Жен. | +7 (968) 751-44-48                | +7 (965) 257-56-65 | Apahomova@gmail.com    | Метрополитен |  |  |  |
|                          | $\Box$ 19                                          | 1347            | Гусев      | Владимир  | Артемович     | 17.11.1981    | Муж. | +7 (965) 257-56-65                | +7 (965) 257-56-65 | Vgusev@gmail.com       | Метрополитен |  |  |  |
| → Выйти                  | $\vert$ 20                                         | 1347            | Емельянова | Василиса  | Саввична      | 19.09.1983    | Жен. | +7 (965) 298-45-82                | +7 (965) 298-45-82 | Vemeliyanova@gmail.com | Метрополитен |  |  |  |
|                          | $\Box$ 21                                          | 1347            | Соколов    | Михаил    | Anovroppus    | 17.11.1981    | Myx  | $+7$ (965) 257-56-65              | +7 (906) 748-24-42 | Msokolov@gmail.com     | Метрополитен |  |  |  |

Рисунок 3 – Сортировка

## <span id="page-14-0"></span>3.2.1.1.2. **Фильтрация**

Для фильтрации данных необходимо навести курсор на требуемый столбец и нажать за заголовок столбца. Откроется окно с параметрами фильтра (например, см. [Рисунок 4\)](#page-15-0). Для применения установленного фильтра нажать кнопку «Применить», а для отмены – «Отменить». Для сброса всех фильтров необходимо нажать на ссылку «Сбросить».

|                                  | <b>≡</b> Реестр анкет |                 |            |           |               |               |        |                    |                    |                         |                                                                                                    |             |                    |                |         |
|----------------------------------|-----------------------|-----------------|------------|-----------|---------------|---------------|--------|--------------------|--------------------|-------------------------|----------------------------------------------------------------------------------------------------|-------------|--------------------|----------------|---------|
|                                  | Удалить               |                 | Изменить   |           |               |               |        |                    |                    |                         |                                                                                                    |             |                    |                |         |
| Картотека                        | N <sub>2</sub>        | 10 <sub>1</sub> | Фамилия    | Имя       | Отчество      | Дата рождения | Пол    | Телефон            | Доп. телефон       | Email                   | Организация                                                                                                    | Образование | Серия паспорта     | Номер паспорта | Кем вы, |
| Иван Иванов<br>Myemail@gmail.com | $-1$                  | 1347            | Аникин     | Александр | Петрович      | 07.05.1978    | Муж.   | +7 (963) 766-91-00 | +7 (912) 320-91-00 | Aanikin@gmail.com       | Организация                                                                                                    |             |                    |                | ОВД     |
|                                  | $\Box$ 2              | 1347            | Малышев    | Тимофей   | Матвеевич     | 22.05.1982    | Муж.   | +7 (965) 253-11-15 | +7 (919) 253-92-15 | Tmalishev@gmail.com     | Сортировка                                                                                                    |             |                    |                | ОВД     |
| as Реестранкет                   | $\Box$ 3              | 1347            | Морозова   | Варвара   | Львовна       | 07.05.1978    | Жен.   | +7 (963) 766-91-00 | +7 (908) 096-91-00 | Vmorozova@gmail.com     | • Без сортировки                                                                                                    |             | ( ) По возрастанию | () По убыванию | ОВД     |
|                                  | $\Box$ 4              | 1347            | Калашник.  | Ксения    | Кирилловна    | 29.04.1977    | Жен.   | +7 (968) 753-22-29 | +7 (905) 79-666-42 | Kkalashnikova@gmail     |                                                                                                    |             |                    |                | ОВД     |
| Черновик                         | $\Box$                | 1347            | Eropos     | Иван      | Станиславович | 05.09.1981    | Муж.   | +7 (905) 79-666-42 | +7 (968) 742-16-61 | legorov@gmail.com       | Фильтрация<br>Выбрать все                                                                                                    |             |                    | Сбросить       | ОВД     |
| <b>13</b> Настройки              | $\Box$ 6              | 1347            | Платонова  | Елизавет. | Александровна | 08.10.1975    | Жен.   | +7 (968) 742-16-61 | +7 (968) 036-00-55 | Eplatonova@gmail.com    | Эрэксперт                                                                                                    |             |                    |                | ОВД     |
|                                  | $\Box$                | 1347            | Захаров    | Лука      | Никитич       | 13.11.1986    | Муж.   | +7 (968) 036-00-55 | +7 (965) 236-75-57 | Lzaharov@gmail.com      | Мосэнерго<br>п                                                                                                    |             |                    |                | ОВД     |
| •• История изменений             | $\Box$ 8              | 1347            | Жукова     | Милана    | Леонидовна    | 27.03.1970    | Жен.   | +7 (965) 236-75-57 | +7 (965) 236-75-57 | Mjukova@gmail.com       | АльфаРос                                                                                                    |             |                    |                | ОВД     |
|                                  | $\Box$ 9              | 1347            | Петров     | Кирилл    | Кириллович    | 27.03.1970    | Муж.   | 8 (495) 775-88-98  | +7 (906) 748-24-42 | Kpetrov@gmail.com       | РостИнвест                                                                                                    |             |                    |                | ОВД     |
|                                  | $\Box$ 10             | 1347            | Ефремова   | Мадина    | Алексеевна    | 01.05.1980    | Жен.   | +7 (906) 748-24-42 | +7 (968) 739-14-41 | /Mefremova@gmail.com    | П Лидер                                                                                                    |             |                    |                | ОВД     |
|                                  | $\Box$ 11             | 1347            | Ковалев    | Андрей    | Вадимович     | 07.06.1982    | Myx.   | +7 (968) 739-14-41 | +7 (965) 152-78-87 | Akovalev@gmail.com      | $\blacktriangledown$<br>Метрополитен                                                                                                    |             |                    |                | ОВД     |
|                                  | $\Box$ 12             | 1347            | Розанова   | Фатима    | Артемовна     | 28.09.1978    | Жен.   | +7 (965) 152-78-87 | +7 (964) 531-63-36 | Frozanova@gmail.com     | Пустые значения                                                                                                    |             |                    |                | ОВД     |
|                                  | $\Box$ 13             | 1347            | Толкачев   | Михаил    | Сергеевич     | 19.08.1977    | Myx.   | +7 (964) 531-63-36 | +7 (964) 724-62-26 | Mtolkachev@gmail.com    |                                                                                                    |             | Отмена             | Применить      | ОВД     |
|                                  | $\Box$ 14             | 1347            | Меркулова  | Нина      | Артемовна     | 23.08.1981    | Жен.   | +7 (964) 724-62-26 | +7 (965) 214-51-15 | Nmerkulova@gmail.com    | <b>The Special Contract Contract Contract Contract Contract Contract Contract Contract Contract Contract Contract Contract Contract Contract Contract Contract Contract Contract Contract Contract Contract Contract Contract Co</b> |             | MANAG              | MAMA AM        | ОВД     |
|                                  | $\Box$ 15             | 1347            | Гришин     | Дмитрий   | Никитич       | 07.02.1976    | Myx.   | +7 (965) 214-51-15 | +7 (965) 214-51-15 | Dgrishin@gmail.com      | Метрополитен                                                                                                    | Высшее      | 5523               | 552321         | ОВД     |
|                                  | $\Box$ 16             | 1347            | Фролов     | Тимур     | Александрович | 09.05.1977    | Муж.   | +7 (968) 752-66-64 | +7 (968) 752-66-64 | Tfrolova@gmail.com      | Метрополитен                                                                                                    | Высшее      | 4523               | 452309         | ОВД     |
|                                  | $\Box$ 17             | 1347            | Смирнова   | Лилия     | Павловна      | 13.08.1979    | Жен.   | +7 (968) 751-44-47 | +7 (968) 751-44-47 | Lsmirnova@gmail.com     | Метрополитен                                                                                                    | Высшее      | 0523               | 052367         | ОВД     |
|                                  | $\Box$ 18             | 1347            | Пахомова   | Анастасия | Григорьевна   | 24,09,1980    | Жен.   | +7 (968) 751-44-48 | +7 (965) 257-56-65 | Apahomova@gmail.com     | Метрополитен                                                                                                    | Высшее      | 9890               | 989009         | ОВД     |
|                                  | $\Box$ 19             | 1347            | Гусев      | Владимир  | Артемович     | 17.11.1981    | Муж.   | +7 (965) 257-56-65 | +7 (965) 257-56-65 | Vgusev@gmail.com        | Метрополитен                                                                                                    | Высшее      | 2345               | 234587         | ОВД     |
| ⊢ Выйти                          | $\Box$ 20             | 1347            | Емельянова | Василиса  | Саввична      | 19,09,1983    | Жен.   | +7 (965) 298-45-82 | +7 (965) 298-45-82 | Vernellyanova@gmail.com | Метрополитен                                                                                                    | Высшее      | 0985               | 098509         | ОВД     |
|                                  | $-21$                 | 1347            | Coronon    | Михаил    | Anerceensu    | 17.11.1981    | Munic. | +7 (965) 257-56-65 | +7 (906) 748-24-42 | Msokolov@gmail.com      | Метрополитен                                                                                                    | Высшее      | 1238               | 123812         | ORA     |

Рисунок 4 – Фильтрация

## <span id="page-15-0"></span>3.2.1.1.3. **Поиск**

При фильтрации данных есть возможность отбора данных, используя функцию поиска [\(Рисунок 5\)](#page-16-0). Для поиска необходимо начать набирать текст в строке «Поиск», результаты поиска отобразятся ниже. Можно выбрать все или несколько значений результата поиска и по ним осуществить фильтрацию.

|                          | =                           | Реестр анкет |                             |                           |                        |                    |                       |                    |                    |
|--------------------------|-----------------------------|--------------|-----------------------------|---------------------------|------------------------|--------------------|-----------------------|--------------------|--------------------|
| Картотека                | Удалить                     |              | Изменить                    |                           |                        |                    |                       |                    |                    |
| Иван Иванов              | $\mathsf{N}\mathsf{s}$<br>a | ID 1         | Фамилия                     | Имя                       | Отчество               | Дата рождения      | Пол                   | Телефон            | Доп. телефон       |
| Myemail@gmail.com        | $\Box$ 1                    | 1347         | Фамилия                     |                           |                        |                    | K.                    | +7 (963) 766-91-00 | +7 (912) 320-91-00 |
|                          | $\Box$ 2                    | 1347         | Сортировка                  |                           |                        |                    | ¥.                    | +7 (965) 253-11-15 | +7 (919) 253-92-15 |
| <b>22 Реестранкет</b>    | $\Box$ 3                    | 1347         | • Без сортировки            |                           | По возрастанию         | По убыванию        |                       | +7 (963) 766-91-00 | +7 (908) 096-91-00 |
|                          | $\Box$ 4                    | 1347         |                             |                           |                        |                    |                       | +7 (968) 753-22-29 | +7 (905) 79-666-42 |
| Черновик                 | 5                           | 1347         | Фильтрация                  |                           |                        | Сбросить           | K.                    | +7 (905) 79-666-42 | +7 (968) 742-16-61 |
| Настройки<br>n           | $\Box$ 6                    | 1347         | A6                          |                           |                        | $\times$ $\bullet$ | ä                     | +7 (968) 742-16-61 | +7 (968) 036-00-55 |
|                          | $\vert$ 7                   | 1347         | Найдено 38                  |                           |                        |                    | K.                    | +7 (968) 036-00-55 | +7 (965) 236-75-57 |
| FU)<br>История изменений | $\Box$ 8                    | 1347         |                             | Выбрать все<br>Абаимов    |                        |                    | H.                    | +7 (965) 236-75-57 | +7 (965) 236-75-57 |
|                          | Π<br>$\overline{9}$         | 1347         |                             | Абакумов                  |                        | K.                 | 8 (495) 775-88-98     | +7 (906) 748-24-42 |                    |
|                          | 10<br>n                     | 1347         |                             | Абакшин                   |                        |                    | H.                    | +7 (906) 748-24-42 | +7 (968) 739-14-41 |
|                          | H<br>11                     | 1347         |                             | Абалакин                  |                        |                    | k.                    | +7 (968) 739-14-41 | +7 (965) 152-78-87 |
|                          | E.<br>12                    | 1347         | ∣✓<br>$P_i$                 | Абалкин                   |                        |                    | Жен.                  | +7 (965) 152-78-87 | +7 (964) 531-63-36 |
|                          | 13<br>H                     | 1347         | ▽<br>T                      | Абатурин                  |                        |                    | Муж.                  | +7 (964) 531-63-36 | +7 (964) 724-62-26 |
|                          | u<br>14                     | 1347         | $\checkmark$<br>Maproprious | Абатуров<br><b>CITION</b> | <b><i>INTURNER</i></b> | 631001301          | Жен.                  | +7 (964) 724-62-26 | +7 (965) 214-51-15 |
|                          | 15<br>n                     | 1347         | Гришин                      | Дмитрий                   | Никитич                | 07.02.1976         | Муж.                  | +7 (965) 214-51-15 | +7 (965) 214-51-15 |
|                          | 16<br>u                     | 1347         | Фролов                      | Тимур                     | Александрович          | 09.05.1977         | Муж.                  | +7 (968) 752-66-64 | +7 (968) 752-66-64 |
|                          | 17<br>m                     | 1347         | Смирнова                    | Лилия                     | Павловна               | 13.08.1979         | Жен.                  | +7 (968) 751-44-47 | +7 (968) 751-44-47 |
|                          | 18<br>u                     | 1347         | Пахомова                    | Анастасия                 | Григорьевна            | 24.09.1980         | Жен.                  | +7 (968) 751-44-48 | +7 (965) 257-56-65 |
|                          | 19                          | 1347         | Гусев<br>Владимир           | Артемович                 | 17.11.1981             | Муж.               | +7 (965) 257-56-65    | +7 (965) 257-56-65 |                    |
| → Выйти                  | 20<br>u                     | 1347         | Емельянова                  | Василиса                  | Саввична               | 19.09.1983         | Жен.                  | +7 (965) 298-45-82 | +7 (965) 298-45-82 |
|                          | 21                          | 1347         | Соколов                     | Михаил                    | Алексеевич             | 17, 11, 1981       | <b>M</b> <sub>V</sub> | +7 (965) 257-56-65 | +7 (906) 748-24-42 |

Рисунок 5 – Поиск

# <span id="page-16-0"></span>3.2.1.1.4. **Настройки отображения колонок**

Для настройки отображения колонок в таблице Реестра анкет необходимо нажать кнопку  $\left| \cdot \right|$ , расположенную вверху справа Главной страницы, выбрать «Отображение колонок таблицы». Откроется форма «Отображение колонок таблицы» [\(Рисунок 6\)](#page-17-0), на которой необходимо установить/снять отметки у требуемых колонок, нажать кнопку «Сохранить».

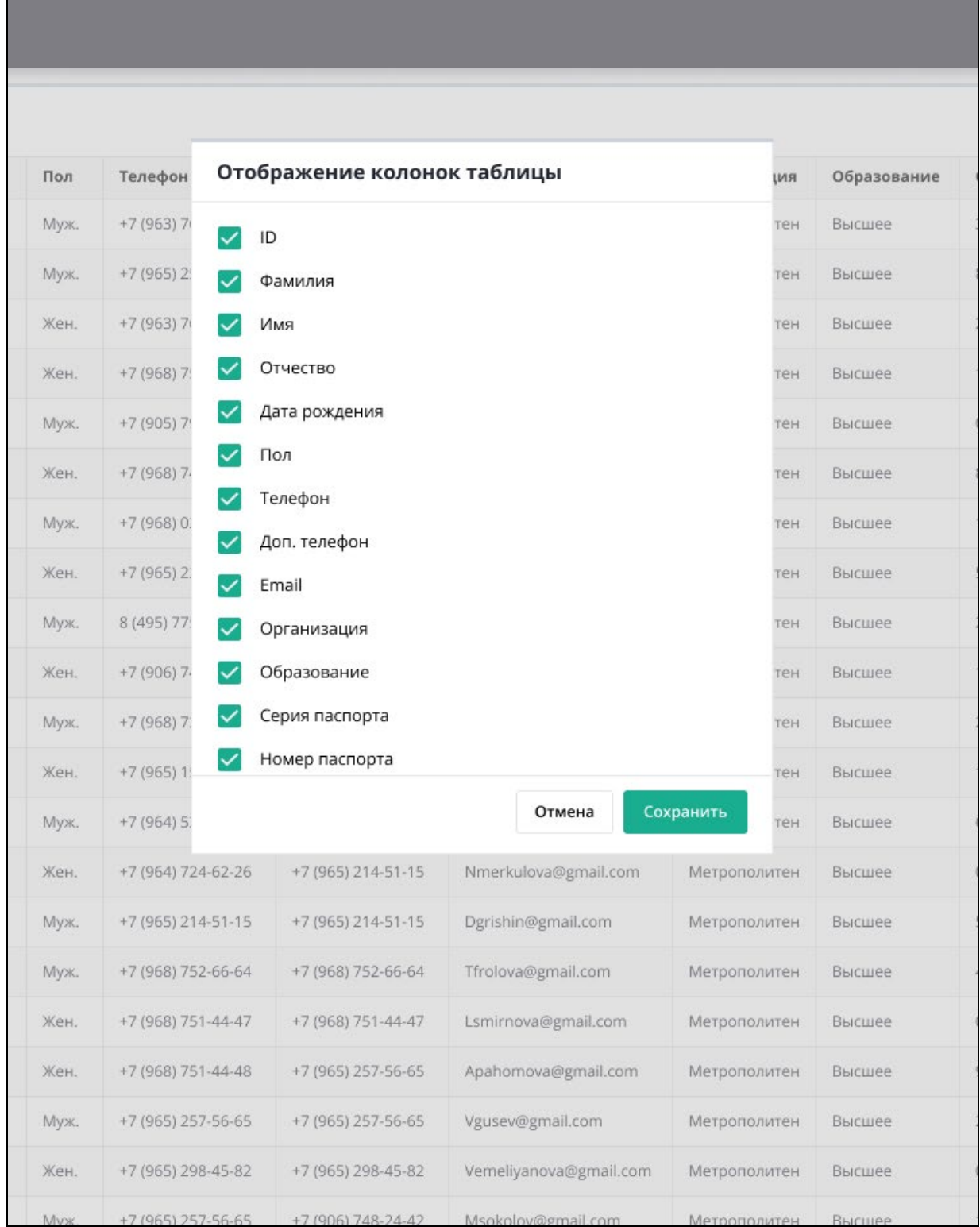

<span id="page-17-0"></span>Рисунок 6 – Настройка отображения колонок таблицы

## <span id="page-18-0"></span>3.2.1.2. **Работа с анкетами в Реестре анкет**

## 3.2.1.2.1. **Автоматическое выполнение проверок**

В Реестре анкет осуществляется автоматическое выполнение проверок, перечень которых содержит [Таблица 3](#page-18-1).

<span id="page-18-1"></span>Таблица 3 – Детальное описание выполняемых проверок

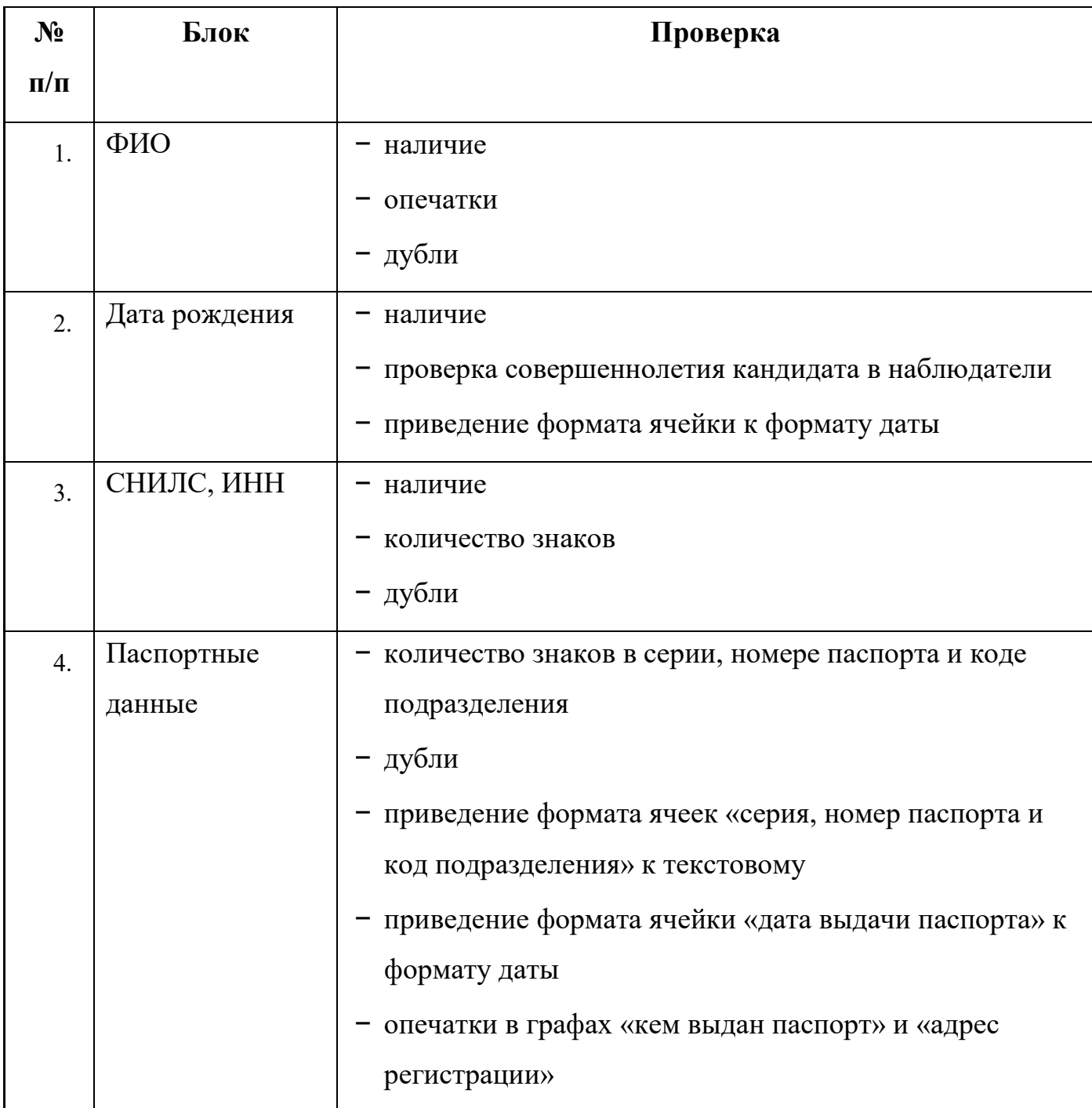

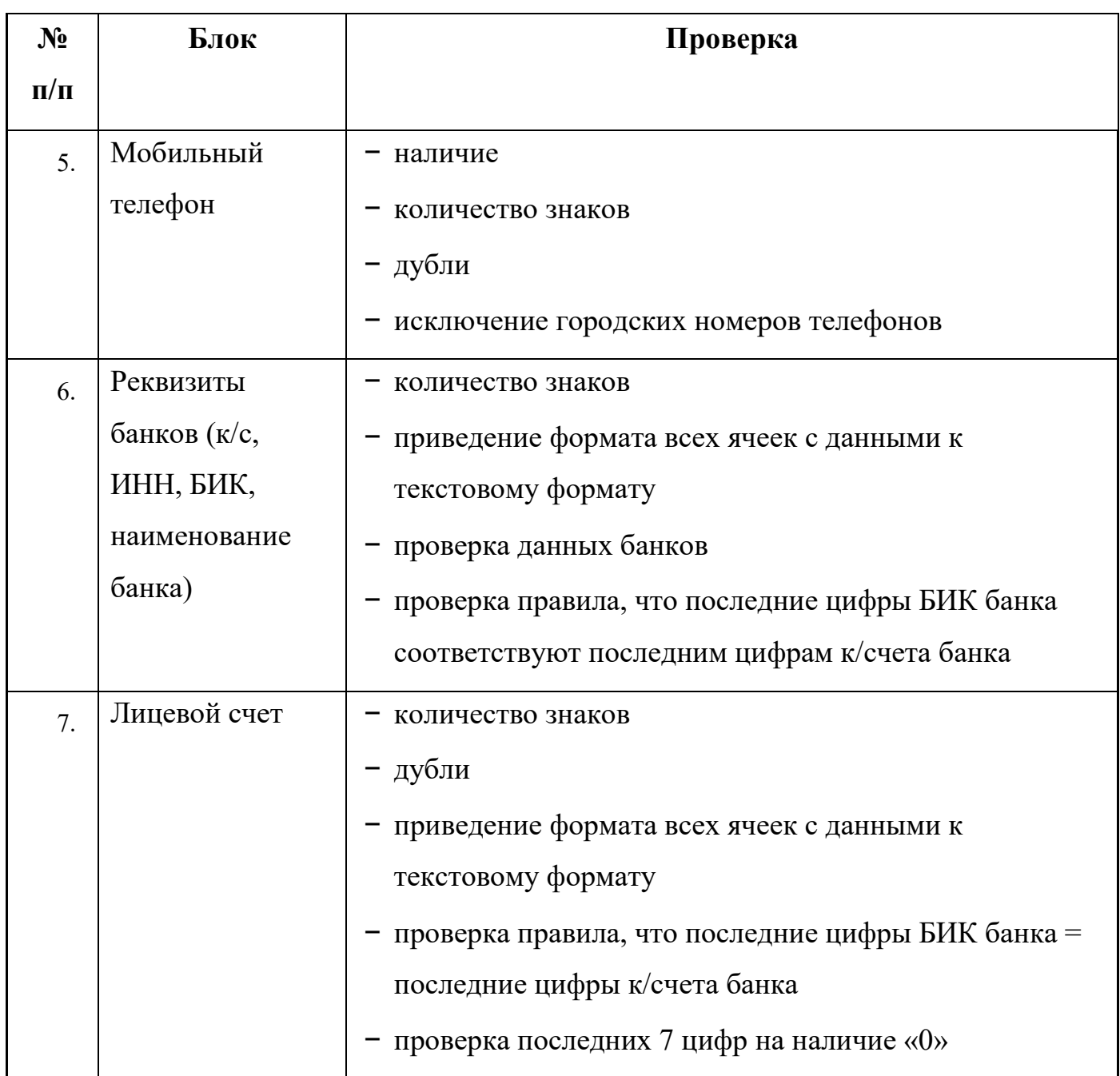

Описание настройки параметров загрузки и выполнения проверок анкетных данных приведено в п. [3.2.2.3](#page-38-1).

## <span id="page-19-0"></span>3.2.1.2.2. **Редактирование выбранной анкеты**

Для корректировки данных пользователю необходимо выполнить операцию по редактированию выбранной анкеты.

Примечание: Например, редактирование выбранной анкеты в Реестре анкет возможно в следующих случаях:

1) Допущена техническая ошибка в данных и требуется изменить анкету (например, ошибка в фамилии или др.).

2) Требуется дополнить новыми данными опубликованную анкету (например, сначала загрузили анкету без паспортных данных, а потом с ними или др.)

3) Требуется изменить данные на новые в опубликованной анкете (например, смены фамилии, паспорта и пр.)

4) У пользователя возникла иная необходимость в изменении данных.

Ошибки и дубли в Реестре анкеты в таблице обозначены красным шрифтом.

Редактирование возможно следующими способами:

− редактирование данных в таблице Реестра анкет вручную ([Рисунок 7\)](#page-21-0);

− редактирование данных через форму редактирования анкеты (вручную и автоматизировано).

Для редактирования через форму просмотра и редактирования анкеты необходимо у анкеты в Реестре анкет нажать кнопку и в выпадающем меню выбрать «Открыть» [\(Рисунок 8,](#page-22-0) [Рисунок 9\)](#page-23-0).

## 22 RU.82564873.KAPTOTEKA 13

|                             | $\equiv$ Реестр анкет                                         |                 |            |           |               |               |      |                    |                    |                                       |                     |             |                |                |                   |                   |                                           |                    | <b>① :</b> |
|-----------------------------|---------------------------------------------------------------|-----------------|------------|-----------|---------------|---------------|------|--------------------|--------------------|---------------------------------------|---------------------|-------------|----------------|----------------|-------------------|-------------------|-------------------------------------------|--------------------|------------|
|                             | Удалить                                                       |                 | Изменить   |           |               |               |      |                    |                    |                                       |                     |             |                |                |                   |                   | Анкеты с ошибками 1 Показано 5000 из 5000 |                    |            |
| Картотека<br>Иван Иванов    | No                                                            | ID <sub>1</sub> | Фамилия    | Имя       | Отчество      | Дата рождения | Пол  | Телефон<br>œ       | Доп. телефон       | Email                                 | Организация         | Образование | Серия паспорта | Номер паспорта | Кем выдан паспорт | Дата выдачи пасп. | Код подразделения                         | Œ<br>Ошибки        |            |
| Myemail@gmail.com           | $\frac{1}{2}$                                                 | 1347            | Аникин     | Александр | Петрович      | 07.05.1978    | Муж. | +7 (963) 766-91-00 | +7 (912) 320-91-00 | Aanikin@gmail.com                     | Метрополитен        | Высшее      | 3446           | 344567         | ОВД               | 20.02.2000        | 34566767881                               |                    |            |
|                             | $\vert$ 2                                                     | 1347            | Малышев    | Тимофей   | Матвеевич     | 22.05.1982    | Муж. | +7 (965) 253-11-15 | +7 (919) 253-92-15 | Tmalishev@gmail.com                   | Метрополитен Высшее |             | 8890           | 234568         | ОВД               | 23.02.1999        | 34556788978                               |                    |            |
|                             | $\Box$ 3                                                      | 1347            | Морозова   | Варвара   | Львовна       | 07.05.1978    | Жен. | +7 (963) 766-91-00 | +7 (908) 096-91-00 | Vmorozova@gmail.com                   | Метрополитен        | Высшее      | 2323           | 672378         | ОВД               | 01.05.1999        | 45688643889                               |                    |            |
|                             | $\vert$ 4                                                     | 1347            | Калашник   | Ксения    | Кирилловна    | 29.04.1977    | Жен. | +7 (968) 753-22-29 | +7 (905) 79-666-42 | Kkalashnikova@gmail                   | Метрополитен Высшее |             | 1445           | 365790         | ОВД               | 14.06.1998        | 45676788978                               |                    |            |
|                             | $\Box$ 5                                                      | 1347            | Eropos     | Иван      | Станиславович | 05.09.1981    | Муж. | +7 (905) 79-666-42 | +7 (968) 742-16-61 | legorov@gmail.com                     | Метрополитен Высшее |             | 0123           | 069487         | ОВД               | 21.06.2001        | 45676788978                               |                    |            |
|                             | $\Box$ 6                                                      | 1347            | Платонова  | Елизавет  | Александровна | 08.10.1975    | Жен. | +7 (968) 742-16-61 | +7 (968) 036-00-55 | Eplatonova@gmail.com                  | Метрополитен        | Высшее      | 8888           | 475960         | ОВД               | 21.06.2002        | 34578897800                               |                    |            |
| <b>•• История изменений</b> | $\Box$ 7                                                      | 1347            | Захаров    | Лука      | Никитич       | 13.11.1986    | Муж. | +7 (916) 775-88-98 | +7 (965) 236-75-57 | Lzaharov@gmail.com                    | Метрополитен        | Высшее      | 1256           | 067953         | ОВД               | 04.06.2001        | 34556788956                               | $\blacktriangle$ 1 |            |
|                             | $\begin{array}{ c c } \hline \end{array}$ 8                   | 1347            | Жукова     | Милана    | Леонидовна    | 27.03.1970    | Жен. | +7 (965) 236-75-57 | +7 (965) 236-75-57 | Mjukova@gmail.com                     | Метрополитен Высшее |             | 5679           | 677953         | ОВД               | 15.06.2000        | 56666788908                               |                    |            |
|                             | $\Box$ 9                                                      | 1347            | Петров     | Кирилл    | Кириллович    | 27.03.1970    | Муж. | 8 (495) 775-88-98  | +7 (906) 748-24-42 | Kpetrov@gmail.com                     | Метрополитен Высшее |             | 2323           | 232312         | ОВД               | 02.08.2003        | 56766788921                               |                    |            |
|                             | $\Box$ 10                                                     | 1347            | Ефремова   | Мадина    | Алексеевна    | 01.05.1980    | Жен. | +7 (906) 748-24-42 | +7 (968) 739-14-41 | /Mefremova@gmail.com                  | Метрополитен Высшее |             | 1245           | 124556         | ОВД               | 20.02.2000        | 34566788789                               |                    |            |
|                             | $\Box$ 11                                                     | 1347            | Ковалев    | Андрей    | Вадимович     | 07.06.1982    | Муж. | +7 (968) 739-14-41 | +7 (965) 152-78-87 | Akovalev@gmail.com                    | Метрополитен Высшее |             | 2330           | 859600         | ОВД               | 14.02.2002        | 34566788780                               |                    |            |
|                             | $\Box$ 12                                                     | 1347            | Розанова   | Фатима    | Артемовна     | 28.09.1978    | Жен. | +7 (965) 152-78-87 | +7 (964) 531-63-36 | Frozanova@gmail.com                   | Метрополитен        | Высшее      | 1289           | 345953         | ОВД               | 04.06.2005        | 56766788967                               |                    |            |
|                             | $\Box$ 13                                                     | 1347            | Толкачев   | Михаил    | Сергеевич     | 19.08.1977    | Муж. | +7 (964) 531-63-36 | +7 (964) 724-62-26 | Mtolkachev@gmail.com                  | Метрополитен        | Высшее      | 6723           | 897923         | ОВД               | 21.06.2010        | 45666788909                               |                    |            |
|                             | $\Box$ 14                                                     | 1347            | Меркулова  | Нина      | Артемовна     | 23.08.1981    | Жен. | +7 (964) 724-62-26 | +7 (965) 214-51-15 | Nmerkulova@gmail.com                  | Метрополитен        | Высшее      | 0167           | 016746         | ОВД               | 16.06.2009        | 05666678809                               |                    |            |
|                             | $\Box$ 15                                                     | 1347            | Гришин     | Дмитрий   | Никитич       | 07.02.1976    | Муж. | +7 (965) 214-51-15 | +7 (965) 214-51-15 | Dgrishin@gmail.com                    | Метрополитен        | Высшее      | 5523           | 552321         | ОВД               | 18.06.2015        | 45666788567                               |                    |            |
|                             | $\begin{array}{ c c c } \hline \quad16 \\ \hline \end{array}$ | 1347            | Фролов     | Тимур     | Александрович | 09.05.1977    | Муж. | +7 (968) 752-66-64 | +7 (968) 752-66-64 | Tfrolova@gmail.com                    | Метрополитен        | Высшее      | 4523           | 452309         | ОВД               | 21.06.2001        | 45667889781                               |                    |            |
|                             | $\Box$ 17                                                     | 1347            | Смирнова   | Лилия     | Павловна      | 13,08,1979    | Жен. | +7 (968) 751-44-47 | +7 (968) 751-44-47 | Lsmirnova@gmail.com                   | Метрополитен        | Высшее      | 0523           | 052367         | ОВД               | 14,06,2014        | 56666788909                               |                    |            |
|                             | $\begin{array}{ c c c } \hline \end{array}$ 18                | 1347            | Пахомова   | Анастасия | Григорьевна   | 24.09.1980    | Жен. | +7 (968) 751-44-48 | +7 (965) 257-56-65 | Apahomova@gmail.com                   | Метрополитен        | Высшее      | 9890           | 989009         | ОВД               | 06.06.2009        | 56766788678                               |                    |            |
|                             | $\Box$ 19                                                     | 1347            | Гусев      | Владимир  | Артемович     | 17.11.1981    | Муж. | +7 (965) 257-56-65 | +7 (965) 257-56-65 | Vgusev@gmail.com                      | Метрополитен        | Высшее      | 2345           | 234587         | ОВД               | 21.06.2001        | 57566780090                               |                    |            |
|                             | $\begin{array}{ c c c } \hline \quad20 \\ \hline \end{array}$ | 1347            | Емельянова | Василиса  | Саввична      | 19.09.1983    | Жен. | +7 (965) 298-45-82 | +7 (965) 298-45-82 | Vemeliyanova@gmail.com                | Метрополитен Высшее |             | 0985           | 098509         | ОВД               | 06.02.2003        | 12367889781                               |                    |            |
|                             |                                                               | $721$ 1347      | COKOJOB    | Михаил    | Алексеевич    | 17.11.1981    | Myx. | +7 (965) 257-56-65 |                    | +7 (906) 748-24-42 Msokolov@gmail.com | Метрополитен        | Высшее      | 1238           | 123812         | ORA               | 24.02.2010        | 56666788909                               |                    | $\bullet$  |

<span id="page-21-0"></span>Рисунок 7 - Редактирование данных в таблице Реестра анкет вручную

# $\begin{array}{c} \text{23} \\ \text{RU}.82564873.\text{KAPTOTEKA 13} \end{array}$

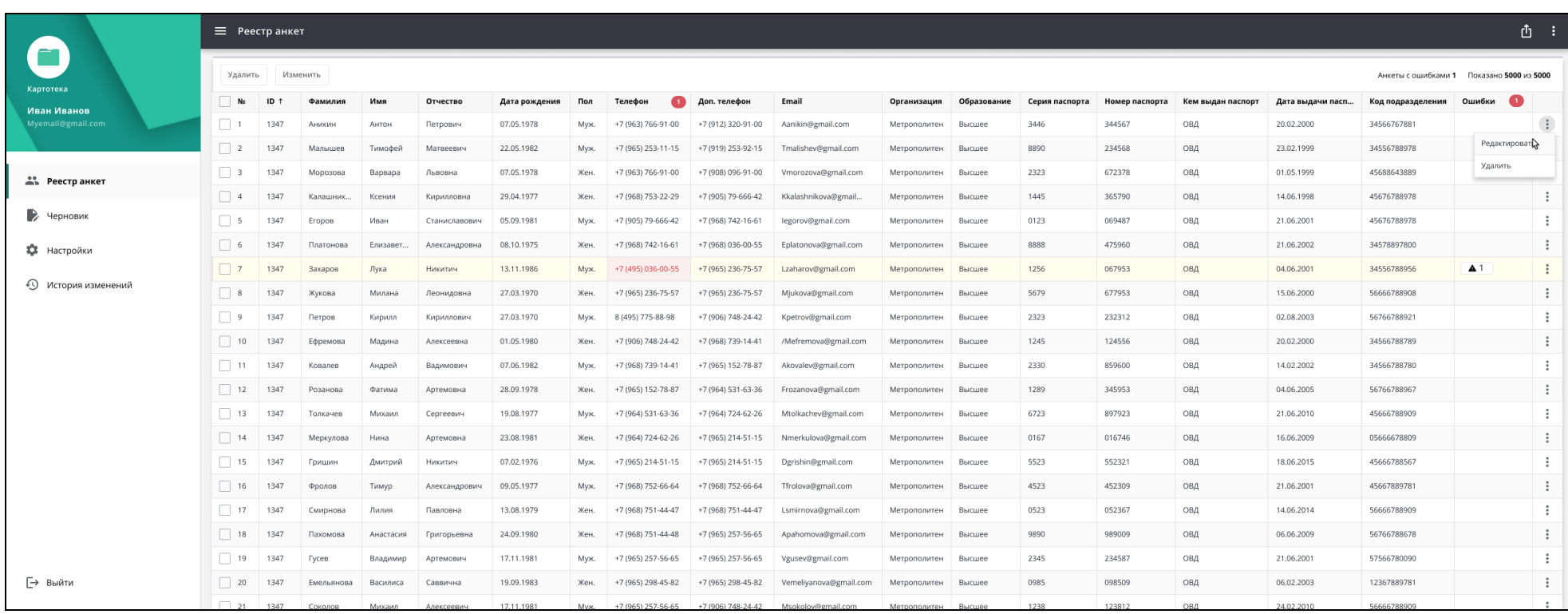

<span id="page-22-0"></span>Рисунок 8 - Открытие формы просмотра и редактирования анкеты

# $$\textrm{24}$$ RU.82564873.<br>KAPTOTEKA 13

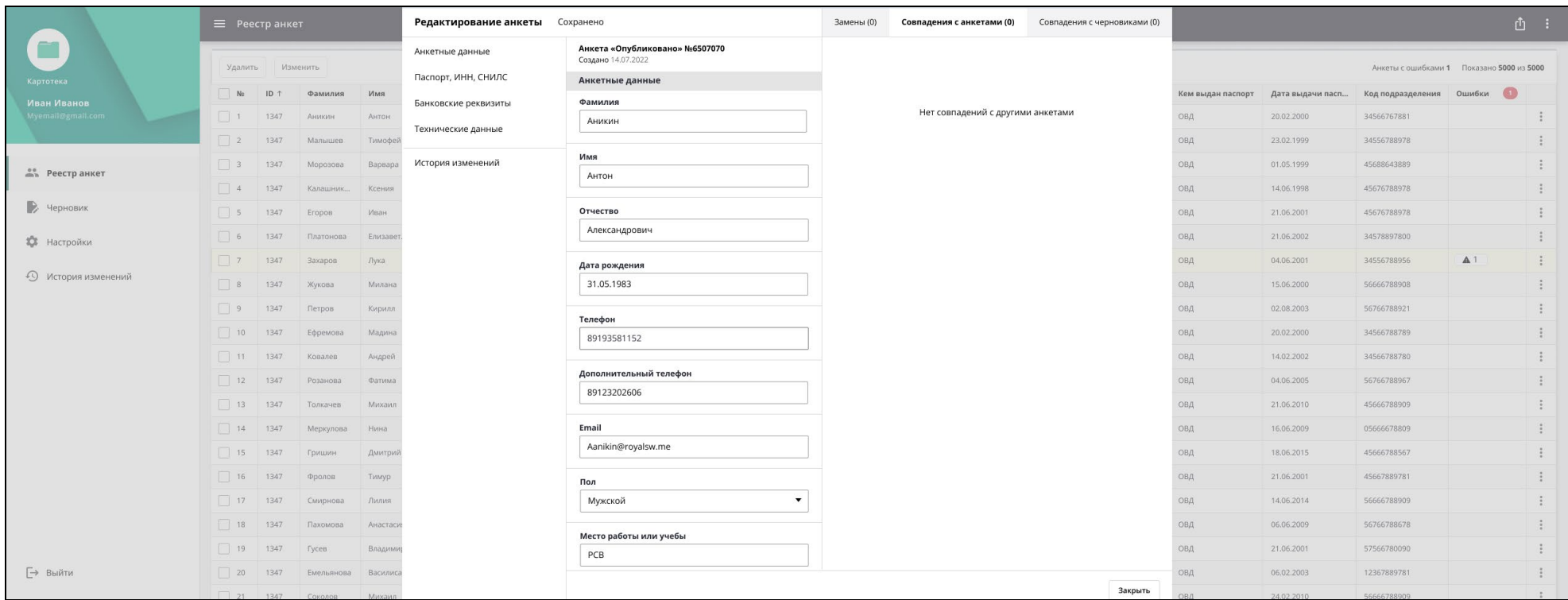

<span id="page-23-0"></span>Рисунок 9 – Просмотр анкеты

## 3.2.1.2.3. **Удаление анкеты**

Для удаления анкеты из Реестра анкет необходимо у анкеты в Реестре анкет нажать кнопку и в выпадающем меню выбрать «Удалить». Появится диалог с подтверждением намерения удалить анкету, после согласия в котором анкета будет удалена из Реестра анкет.

## 3.2.1.2.4. **Массовые действия**

В Реестре анкет доступны следующие массовые действия с анкетами (действия с несколькими выбранными анкетами):

− массовое удаление;

− массовое изменение.

Для массового удаление анкет необходимо в Реестре анкет выбрать (установить отметки) несколько анкет и нажать кнопку «Удалить» [\(Рисунок 10\)](#page-25-0).

|                          | ⋿                                       | Реестр анкет    |            |           |               |               |            |                        |                    |
|--------------------------|-----------------------------------------|-----------------|------------|-----------|---------------|---------------|------------|------------------------|--------------------|
| Картотека                | Удали                                   |                 | Изменить   |           |               |               |            |                        |                    |
| Иван Иванов              | N <sub>2</sub><br>$\checkmark$          | ID <sub>1</sub> | Фамилия    | Имя       | Отчество      | Дата рождения | Пол        | Телефон                | Доп. телефон       |
| Myemail@gmail.com        | $\checkmark$<br>$\overline{1}$          | 1347            | Аникин     | Александр | Петрович      | 07.05.1978    | Муж.       | +7 (963) 766-91-00     | +7 (912) 320-91-00 |
|                          | $\blacktriangledown$<br>$\overline{2}$  | 1347            | Малышев    | Тимофей   | Матвеевич     | 22.05.1982    | Муж.       | +7 (965) 253-11-15     | +7 (919) 253-92-15 |
| <b>20 Реестранкет</b>    | $\checkmark$<br>$\overline{\mathbf{3}}$ | 1347            | Морозова   | Варвара   | Львовна       | 07.05.1978    | Жен.       | +7 (963) 766-91-00     | +7 (908) 096-91-00 |
|                          | $\checkmark$<br>$\overline{4}$          | 1347            | Калашник   | Ксения    | Кирилловна    | 29.04.1977    | Жен.       | +7 (968) 753-22-29     | +7 (905) 79-666-42 |
| Черновик                 | $\checkmark$<br>5                       | 1347            | Егоров     | Иван      | Станиславович | 05.09.1981    | Муж.       | +7 (905) 79-666-42     | +7 (968) 742-16-61 |
| Настройки                | $\vee$ 6                                | 1347            | Платонова  | Елизавет  | Александровна | 08.10.1975    | Жен.       | +7 (968) 742-16-61     | +7 (968) 036-00-55 |
|                          | $\checkmark$ 7                          | 1347            | Захаров    | Лука      | Никитич       | 13.11.1986    | Муж.       | +7 (968) 036-00-55     | +7 (965) 236-75-57 |
| €V)<br>История изменений | $\blacktriangledown$<br>8               | 1347            | Жукова     | Милана    | Леонидовна    | 27.03.1970    | Жен.       | +7 (965) 236-75-57     | +7 (965) 236-75-57 |
|                          | $\checkmark$<br>$\overline{9}$          | 1347            | Петров     | Кирилл    | Кириллович    | 27.03.1970    | Муж.       | 8 (495) 775-88-98      | +7 (906) 748-24-42 |
|                          | $\blacktriangledown$<br>10              | 1347            | Ефремова   | Мадина    | Алексеевна    | 01.05.1980    | Жен.       | +7 (906) 748-24-42     | +7 (968) 739-14-41 |
|                          | $\checkmark$<br>11                      | 1347            | Ковалев    | Андрей    | Вадимович     | 07.06.1982    | Муж.       | +7 (968) 739-14-41     | +7 (965) 152-78-87 |
|                          | ☑<br>12                                 | 1347            | Розанова   | Фатима    | Артемовна     | 28.09.1978    | Жен.       | +7 (965) 152-78-87     | +7 (964) 531-63-36 |
|                          | $\blacktriangledown$<br>13              | 1347            | Толкачев   | Михаил    | Сергеевич     | 19.08.1977    | Муж.       | +7 (964) 531-63-36     | +7 (964) 724-62-26 |
|                          | $\blacktriangledown$<br>14              | 1347            | Меркулова  | Нина      | Артемовна     | 23.08.1981    | Жен.       | +7 (964) 724-62-26     | +7 (965) 214-51-15 |
|                          | $\blacktriangledown$<br>15              | 1347            | Гришин     | Дмитрий   | Никитич       | 07.02.1976    | Муж.       | +7 (965) 214-51-15     | +7 (965) 214-51-15 |
|                          | $\blacktriangledown$<br>16              | 1347            | Фролов     | Тимур     | Александрович | 09.05.1977    | Муж.       | +7 (968) 752-66-64     | +7 (968) 752-66-64 |
|                          | $\checkmark$<br>17                      | 1347            | Смирнова   | Лилия     | Павловна      | 13.08.1979    | Жен.       | +7 (968) 751-44-47     | +7 (968) 751-44-47 |
|                          | $\blacktriangledown$<br>18              | 1347            | Пахомова   | Анастасия | Григорьевна   | 24.09.1980    | Жен.       | +7 (968) 751-44-48     | +7 (965) 257-56-65 |
|                          | $\checkmark$<br>19                      | 1347            | Гусев      | Владимир  | Артемович     | 17.11.1981    | Муж.       | +7 (965) 257-56-65     | +7 (965) 257-56-65 |
| Выйти                    | $\checkmark$<br>20                      | 1347            | Емельянова | Василиса  | Саввична      | 19.09.1983    | Жен.       | +7 (965) 298-45-82     | +7 (965) 298-45-82 |
|                          | a a s<br>$\sim$                         | 40.47           | $\sim$     | 1.1.1     |               | 17.11.001     | $1.4 - 1.$ | $-7$ (OCE) $257$ FC CF | $-7.00017302442$   |

Рисунок 10 – Массовое удаление анкет

<span id="page-25-0"></span>Для массового изменения анкет необходимо в Реестре анкет выбрать (установить отметки) несколько анкет и нажать кнопку «Изменить». Откроется форма изменения данных, в которой требуется задать новые значения столбцам и нажать «Применить» [\(Рисунок 11\)](#page-26-0).

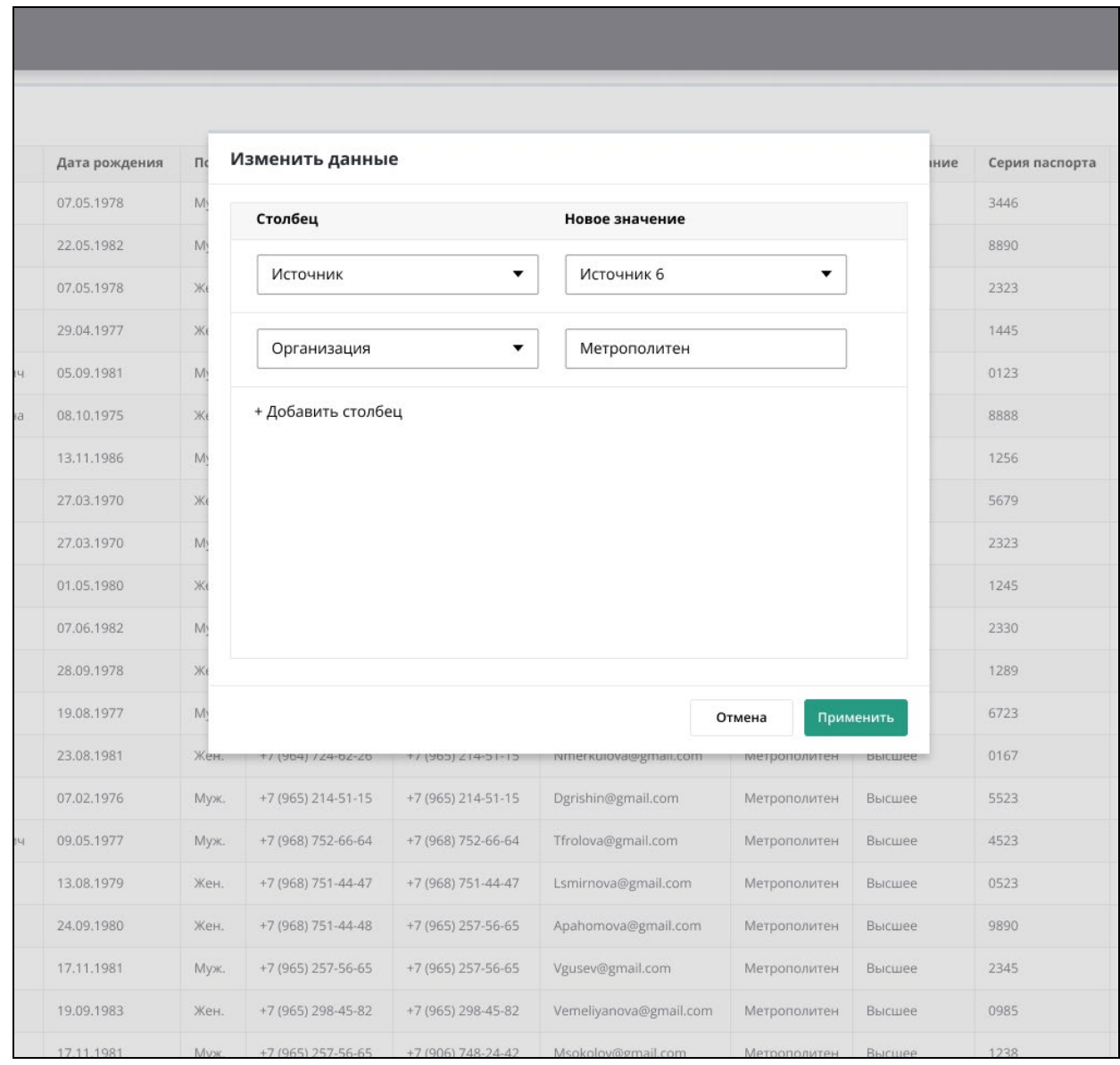

Рисунок 11 – Массовое изменение анкет

## <span id="page-26-0"></span>3.2.1.2.5. **Просмотр истории изменений анкетных данных**

Для просмотра истории изменений всех записей в разделе «Реестр анкет» выбрать пункт меню «История изменений». Открывается таблица с историей изменений всех записей.

Просмотр истории изменений возможен также из режима редактирования анкеты (п. [3.2.1.2.2\)](#page-19-0) на вкладке «История изменений» [\(Рисунок 12\)](#page-27-0).

В истории изменений указаны следующие данные:

- − Оператор;
- − Дата/время;

- − Поле;
- − Старое значение;
- − Новое значение.

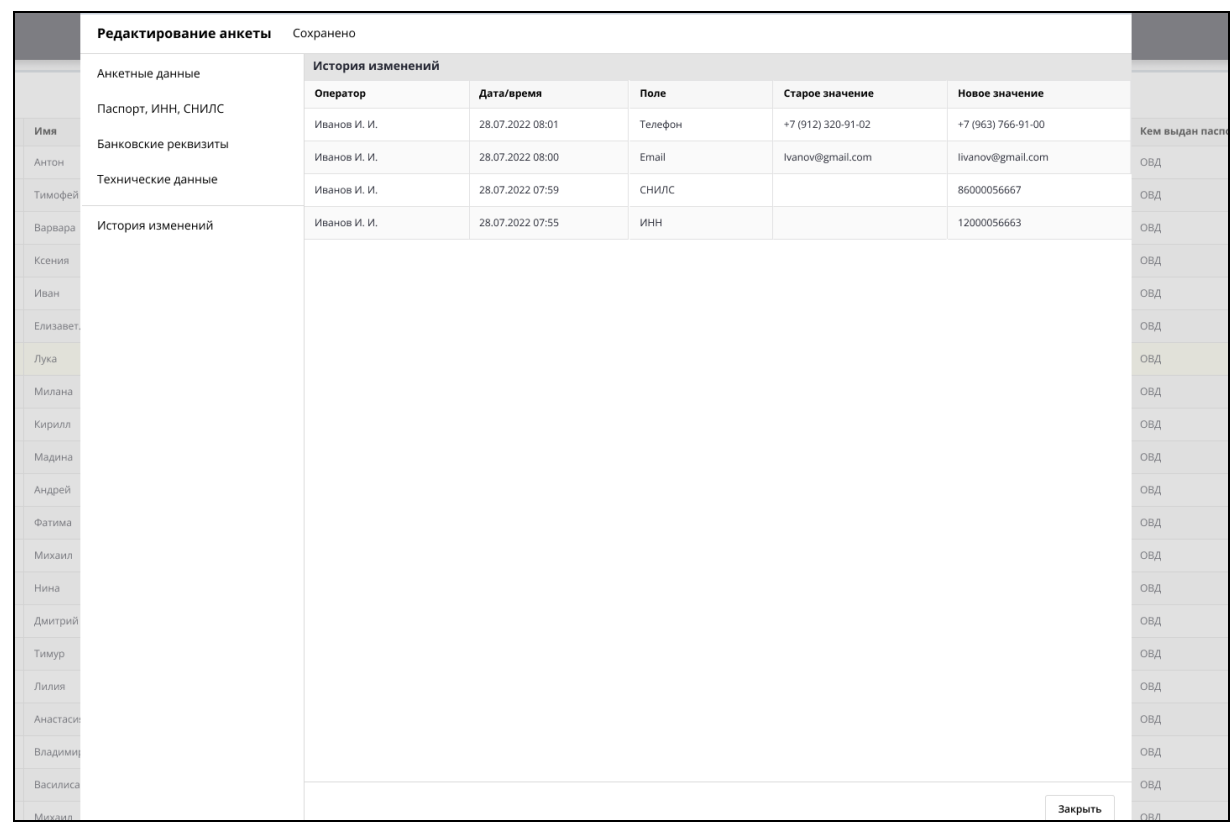

## Рисунок 12 – История изменений

## <span id="page-27-0"></span>3.2.1.2.6. **Выгрузка данных в файл**

Для выгрузки данных в файл необходимо нажать кнопку и выбрать

«Экспорт» [\(Рисунок 13\)](#page-28-0).

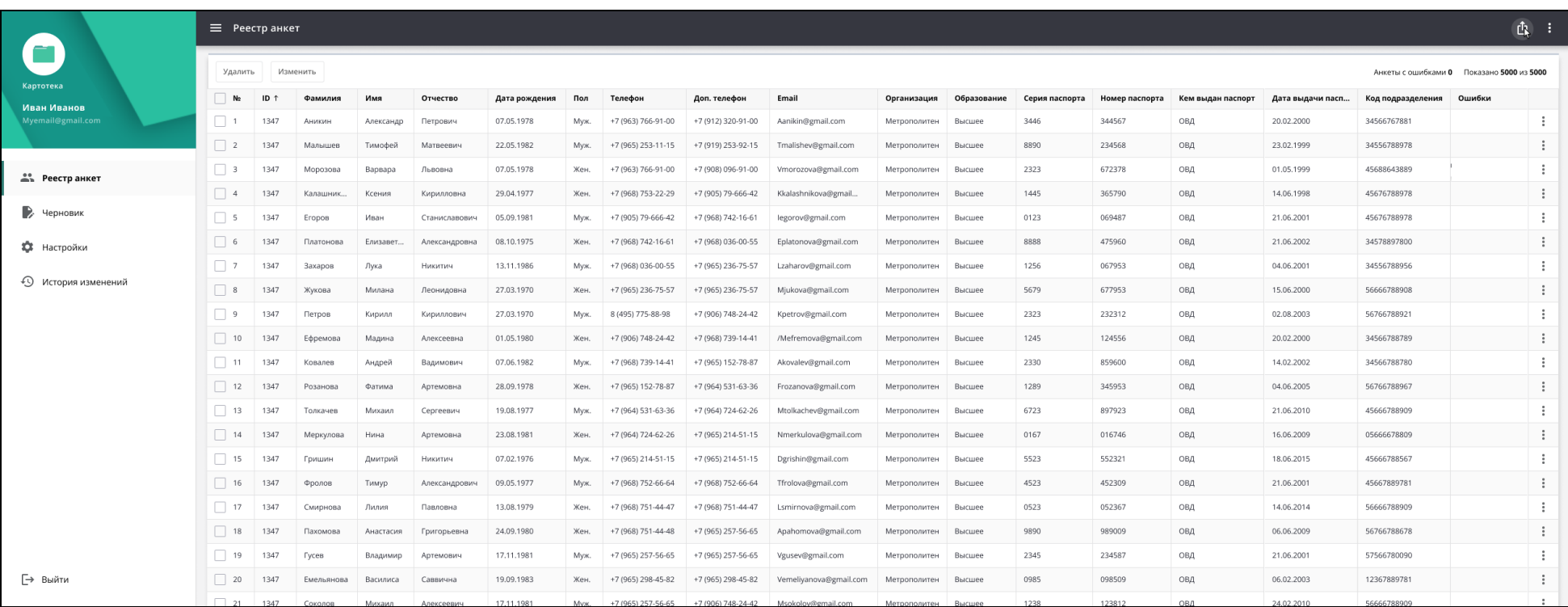

<span id="page-28-0"></span>Рисунок 13 – Выгрузка данных в файл

<span id="page-29-0"></span>3.2.2. **Решения по реализации требований к функции настройки параметров импорта черновиков**

## <span id="page-29-1"></span>3.2.2.1. **Загрузка черновиков из файла**

Обеспечена возможность импорта черновиков из файлов табличного формата по следующим атрибутам:

- − ФИО наблюдателя;
- − Дата рождения;
- − ИНН;
- − СНИЛС;
- − Мобильный телефон;
- − Адрес электронной почты;
- − Паспортные данные;
- − Банковские реквизиты;
- − Организация.

Первоначальная загрузка и обработка анкетных данных наблюдателей (черновиков) из файла осуществляется в разделе «Черновик» Главного меню Программы.

Шаблон файла с анкетными данными наблюдателей содержит [Приложение А](#page-61-1). Для загрузки файла необходимо выполнить пошагово следующие операции:

- 1) В Главном меню выбрать раздел «Черновик».
- 2) Откроется пустая таблица [\(Рисунок 14\)](#page-31-0) с атрибутами анкеты:
- − №;
- − ID;
- − Фамилия;
- − Имя;
- − Отчество;
- − Дата рождения;
- − Пол;

- − Телефон;
- − Доп.телефон;
- − Email;
- − Организация;
- − Образование;
- − Серия паспорта;
- − Номер паспорта;
- − Кем выдан паспорт;
- − Дата выдачи паспорта;
- − Код подразделения;
- − ИНН;
- − СНИЛС;
- − Бик банка;
- − Наименование банка;
- − К/с банка;
- − Номер банковской карты;
- − КПП Банка;
- − ИНН Банка;
- − Счет получателя в банке;
- − Кем обновлено;
- − Дата и время обновления;
- − Дата регистрации;
- − Ошибки;
- − Действия.

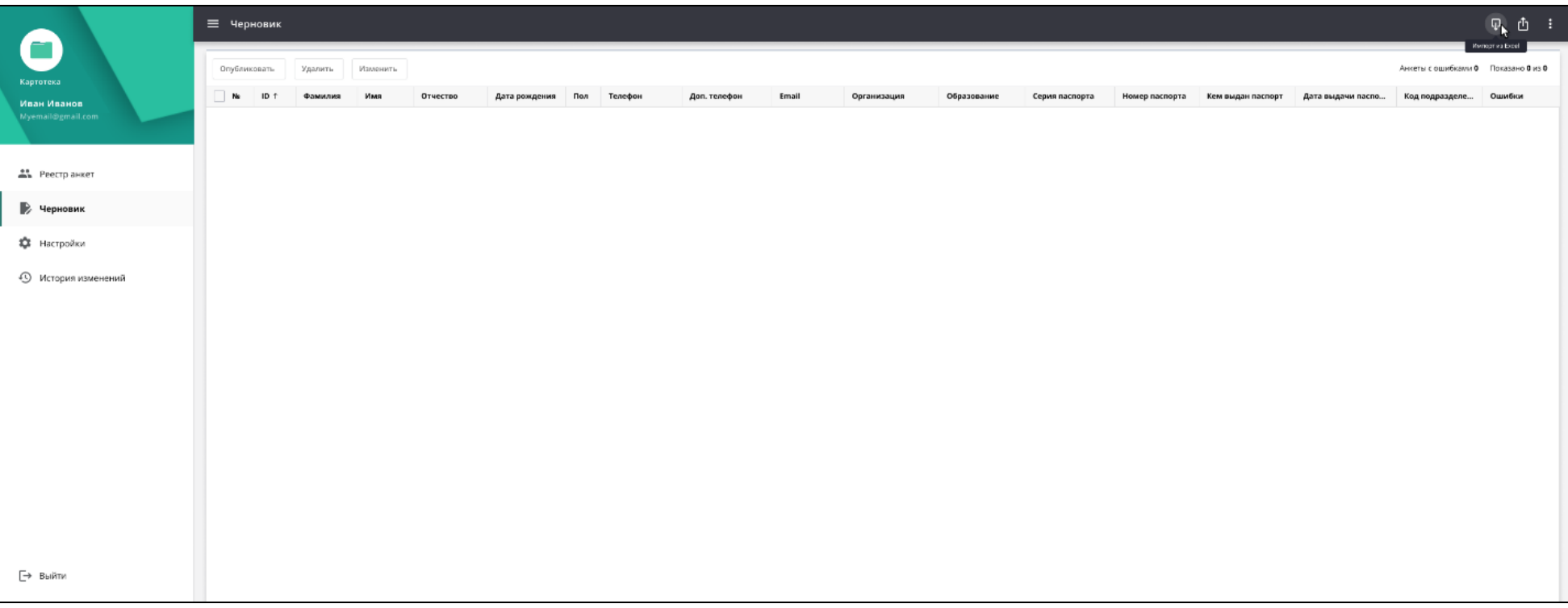

<span id="page-31-0"></span>Рисунок 14 – Страница «Черновик»

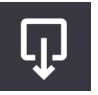

3) Нажать кнопку наверху справа.

4) Откроется окно «Загрузка файла» [\(Рисунок 15\)](#page-32-0).

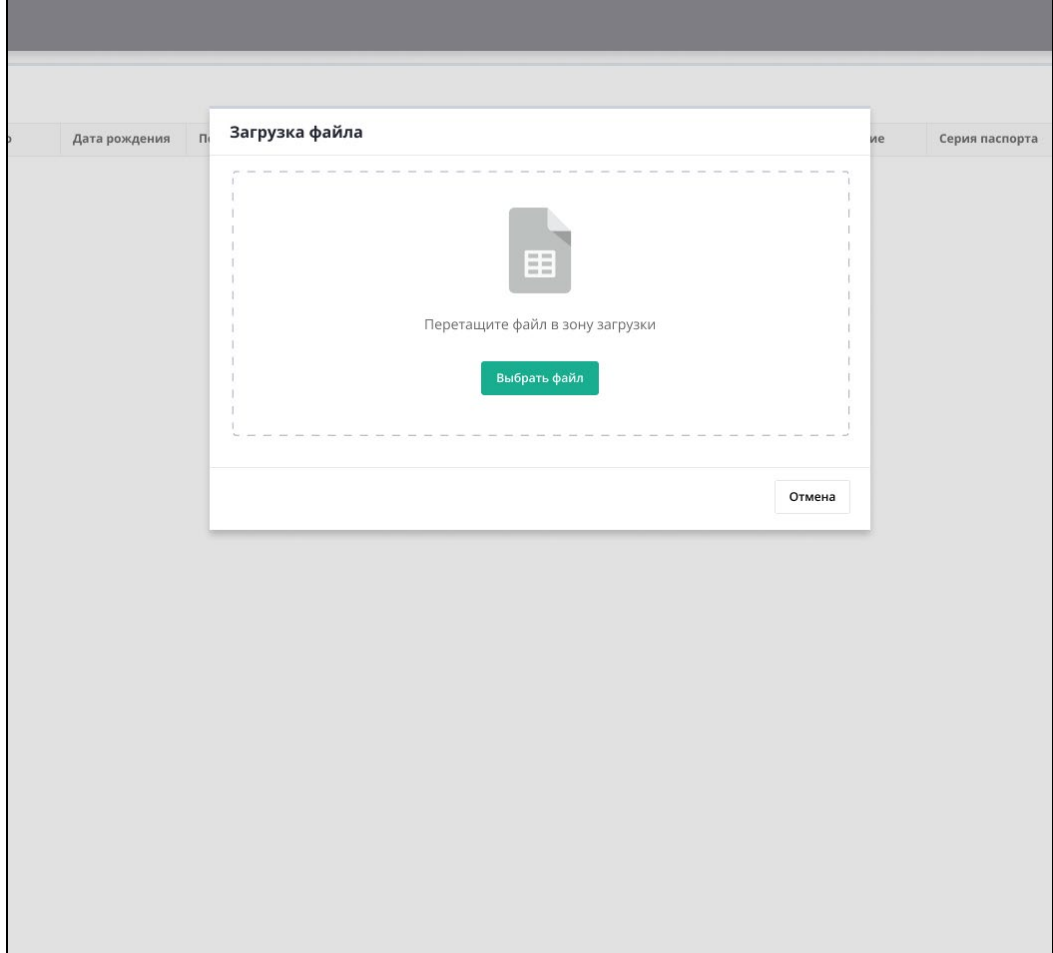

Рисунок 15 – Окно загрузки файла

<span id="page-32-0"></span>5) Перетащить файл с компьютера в окно загрузки или нажать кнопку «Выбрать файл» и выбрать файл с компьютера. Если выбран файл неверного формата, то на экране появится сообщение об ошибке.

6) Данные загружаются, процесс загрузки отображается на экране.

7) В процессе загрузки выполняется автоматическое выполнение проверок согласно описанию, приведенному в п. [3.2.2.2](#page-35-0)

8) Скорректировать данные согласно описанию, приведенному в п[.3.2.6](#page-47-0).

9) Нажать кнопку «Далее».

10) Результат загрузки с указанным количеством: обработанных строк, загруженных строк, дубликатов и строк с ошибками отображается на экране ([Рисунок 16\)](#page-33-0).

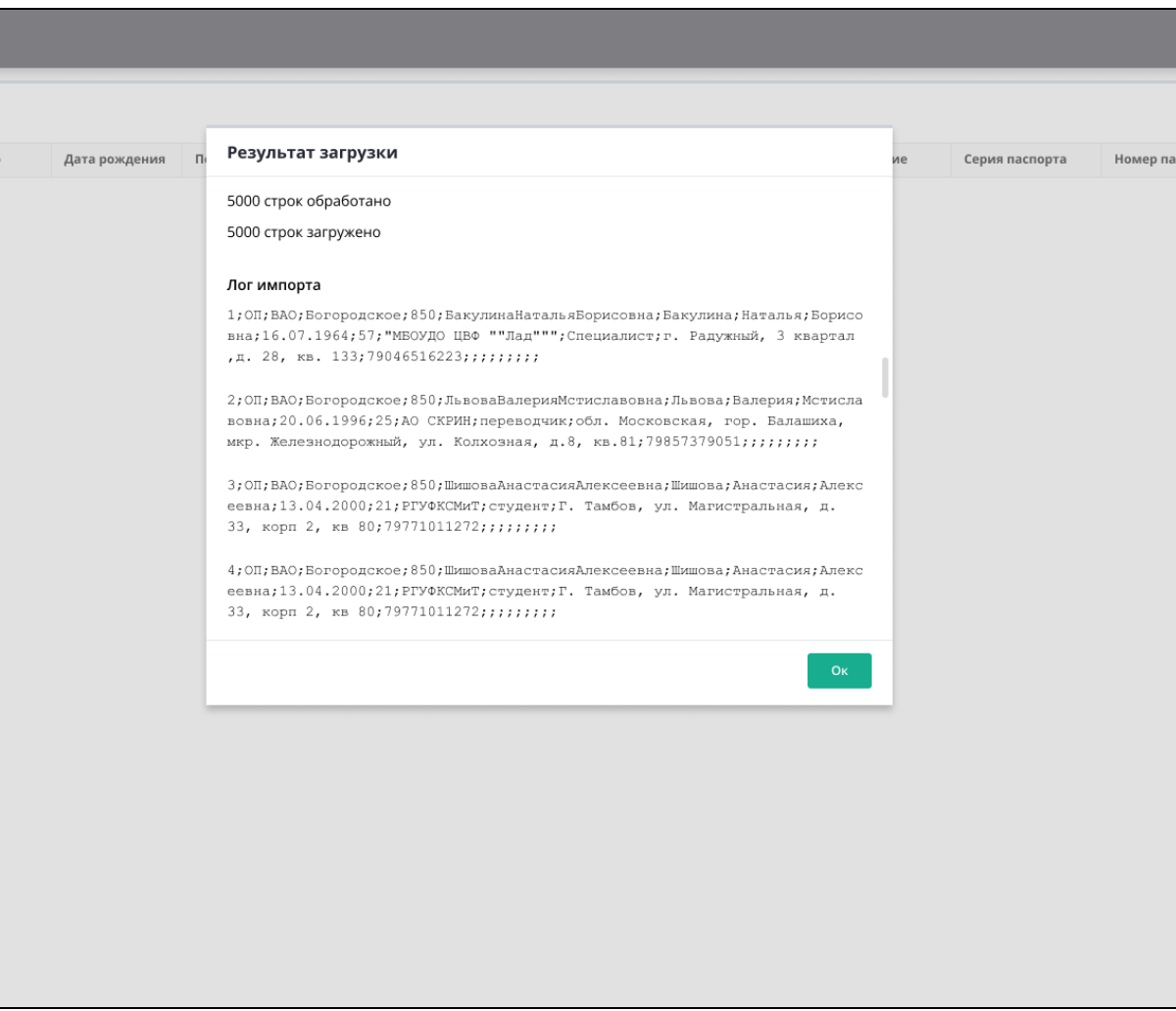

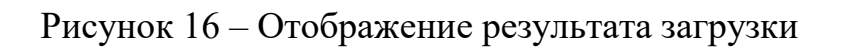

<span id="page-33-0"></span>11) Загруженные данные отображаются в таблице на странице «Черновик»

([Рисунок 17\)](#page-34-0).

|                             | ≡ Черновик    |                     |                                           |                |                |               |             |                    |                    |                        |                     |             |                |                |                   |                   |                                           | <b>D</b> 凸 : |
|-----------------------------|---------------|---------------------|-------------------------------------------|----------------|----------------|---------------|-------------|--------------------|--------------------|------------------------|---------------------|-------------|----------------|----------------|-------------------|-------------------|-------------------------------------------|--------------|
|                             |               | <b>Опубликовать</b> | Удалить                                   | Изменить       |                |               |             |                    |                    |                        |                     |             |                |                |                   |                   | Анкеты с ошибками 0 Показано 5000 из 5000 |              |
| Картотека<br>Иван Иванов    | N             | ID                  | Фамилия                                   | Имя            | Отчество       | Дата рождения | <b>Non</b>  | Телефон            | Доп. телефон       | Email                  | Организация         | Образование | Серия паслорта | Номер паспорта | Кем выдан паспорт | Дата выдачи пасп. | Код подразделения                         | Ошибки       |
| Myemail@gmail.com           |               | 1347                | Аниюли                                    | Александр      | Петрович       | 07.05.1978    | Mys.        | +7 (963) 755-91-00 | +7 (912) 320-91-00 | Aanikin@gmai.com       | Метрополитен        | Высшее      | 3446           | 344567         | OBA               | 20.02.2000        | 34566767881                               |              |
|                             | 2             | 1347                | Малышев                                   | Тиморей        | Матвессич      | 22.05.1982    | Mysc.       | +7 (965) 253-11-15 | +7 (919) 253-92-15 | Tmaishov@gmail.com     | Метрополитен Высшее |             | 8890           | 234568         | OBA               | 23.02.1999        | 34556788978                               |              |
| <b>АВ</b> Реестранкет       | 3             | 1347                | Mopososa                                  | Baggapa        | Львовна        | 07.05.1978    | Жен.        | +7 (963) 755-91-00 | +7 (908) 096-91-00 | Vmorozova@gmail.com    | Метрополитен Высшее |             | 2323           | 672378         | ОВД               | 01.05.1999        | 45688643889                               |              |
|                             | $\frac{1}{2}$ | 1347                | Калашник                                  | Ксения         | Кирилловна     | 29.04.1977    | <b>Жен.</b> | +7 (968) 753 22 29 | +7 (SCS) 79-666-42 | Kkalashnikova@gmail    | Метрополитен Высшее |             | 1445           | 355790         | OBA               | 14.05.1999        | 45676788978                               |              |
| У Черновик                  | $\Box$        | 1347                | Eropca                                    | Иван           | Станиклавович  | 05.09.1981    | Myx.        | +7 (905) 79-666-42 | +7 (968) 742-16-61 | legorov@gmail.com      | Метрополитен Высшее |             | 0123           | 069487         | <b>OBA</b>        | 21.05.2001        | 45676788978                               |              |
| 22 Настройки                | $-6$          | 1347                | Платонска                                 | Елизавет       | Александровна  | 08.10.1975    | Жен.        | +7 (968) 742-16-61 | +7 (968) 036-00-55 | Eplatonova@gmail.com   | Метрополитен Высшее |             | 8888           | 475960         | OBA               | 21.05.2002        | 34578897800                               |              |
|                             | $\Box$        | 1347                | <b>Baxapoe</b>                            | Лука           | Никитич        | 13.11.1986    | Myx.        | +7 (968) 035-00-55 | +7 (965) 236-75-57 | Lzeharov@gmail.com     | Метрополитен        | Высшее      | 1256           | 067953         | OBA               | 04.05.2001        | 34556788956                               |              |
| <b>•• История изменений</b> | 58            | 1347                | Жужова                                    | Милана         | Леонидовна     | 27.03.1970    | Жен.        | +7 (965) 235-75-57 | +7 (965) 236-75-57 | Miukova@gmail.com      | Метрополитен Высшее |             | 5679           | 677953         | OBA               | 15,05,2000        | 56666788908                               |              |
|                             | $\Box$ 9      | 1347                | flerpos                                   | Кирилл         | Кириллович     | 27.03.1970    | Myx.        | B (495) 775-88-98  | +7 (906) 748-24-42 | Kpetrov@gmail.com      | Метрополитен Высшее |             | 2323           | 232312         | OВД               | 02.08.2003        | 56766788921                               |              |
|                             | $\sqrt{10}$   | 1347                | Ефремова                                  | Мадина         | Алексеевна     | 01.05.1980    | Жен.        | +7 (906) 748-24-42 | +7 (968) 739-14-41 | /Mefremova@gmail.com   | Метрополитен Высшее |             | 1245           | 124556         | OВД               | 20,02 2000        | 34566788789                               |              |
|                             | 111           | 1347                | Koeanes                                   | Андрей         | Вадимович      | 07.06.1982    | Myx.        | +7 (968) 739-14-41 | +7 (965) 152-78-87 | Akovalev@gmail.com     | Метрополитен        | Высшее      | 2330           | 859500         | OBA               | 14,02,2002        | 34566788780                               |              |
|                             | $\sqrt{12}$   | 1347                | Розанова                                  | <b>Oatisva</b> | Артемовна      | 28.09.1978    | Жен.        | +7 (965) 152-78-87 | +7 (964) 531-63-36 | Frezanova@gmail.com    | Метрополитен        | Высшее      | 1289           | 345953         | OBA               | 04,05.2005        | 56766788967                               |              |
|                             | $-13$         | 1347                | Толкачев                                  | Михаил         | Сергеевич      | 19.08.1977    | Mys.        | +7 (964) 531-63-36 | +7 (964) 724-62-26 | Mtolkachev@gmail.com   | Метрополитен        | Высшее      | 6723           | 897923         | ОВД               | 21,05.2010        | 45666788909                               |              |
|                             | $-14$         | 1347                | Меркулова                                 | Нина           | Артемовна      | 23.08.1981    | Жен.        | +7 (964) 724-62-26 | +7 (965) 214-51-15 | Nmerkulova@gmail.com   | Метрополитен        | Высшее      | 0167           | 016746         | OBA               | 16.06.2009        | 05666678809                               |              |
|                             | $\sqrt{15}$   | 1347                | Гоишин                                    | Думтрий        | Hassettiv-4    | 07.02.1976    | Myx.        | +7 (965) 214-51-15 | +7 (965) 214-51-15 | Derishin@email.com     | Метрополитен        | Bucuiee     | 5523           | 552321         | OBA               | 18.05.2015        | 45666788567                               |              |
|                             | 16            | 1347.               | <b><i><u><u><b>Oponoa</b></u></u></i></b> | Тимур          | Александрович  | 09:05.1977    | Myse        | +7 (968) 752-66-64 | +7 (968) 752-66-64 | Tfrokwa@gmail.com      | Метрополитен        | Bucuee      | 4523           | 452309         | ORA               | 21.06.2001        | 45667889781                               |              |
|                             | $\Box$ 37     | 1347                | Смирнова                                  | Лилия          | Павловна       | 13.08.1979    | Жен.        | +7 (968) 751-44-47 | +7 (968) 751-44-47 | Lsmirriova@gmail.com   | Метрополитен        | Высшее      | 0523           | 052367         | OBA               | 14.06.2014        | 56666788909                               |              |
|                             | 18            | 1347                | Пакомова                                  | Анастасия      | Григорьевна    | 24.09.1980    | Жен.        | +7 (968) 751-44-48 | +7 (965) 257-56-65 | Apahomova@gmail.com    | Метрополитен        | Высшее      | 9890           | 989009         | OBA               | 06.05.2009        | 56766788678                               |              |
|                             | $\sqrt{9}$    | 1347                | <b>Tycen</b>                              | Владимир       | Артемович      | 17.11.1981    | Mys.        | +7 (965) 257-56-65 | +7 (965) 257-56-65 | Vgusev@gmail.com       | Метрополитен        | Высшее      | 2345           | 234587         | OBA               | 21.06.2001        | 57566780090                               |              |
| <b>B</b> Bыйти              | 20            | 1347                | EMDRUSHORS                                | Василиса       | Саррична       | 19.09.1983    | Жен.        | +7 (965) 298-45-82 | +7 (965) 298-45-82 | Vemeliyanova@gmail.com | Метрополитен        | Высшое      | 0985           | 098509         | OBA               | 06.02.2003        | 12367889781                               |              |
|                             | $\Box$        | 1347                | Covogon                                   | <b>Manager</b> | A resonancias. | 17111981      | Elkow.      | +7 (GEE) 257,56,65 | +7 (906) 748-24-47 | Mscleolov@gmail.com    | Memorinaireu Ruguen |             | 1738           | 122212         | OBA               | 24.02.2010        | 56666788900                               |              |

<span id="page-34-0"></span>Рисунок 17 – Загруженные данные на странице «Черновик»

При работе со списком анкет (черновиков) в таблице «Черновик» пользователю доступны следующие возможности (см.п. [3.2.3\)](#page-38-0):

- − сортировка;
- − фильтрация;
- − поиск;
- − настройка отображения колонок.

## <span id="page-35-0"></span>3.2.2.2. **Автоматическое выполнение проверок**

В процессе загрузки анкетных данных наблюдателей (черновиков) из файла (п. [3.2.2.1\)](#page-29-1) автоматически выполняются следующие виды проверок:

а) Соответствие колонок таблицы и загружаемого файла.

Автоматически отображаются совпавшие и несовпавшие колонки на странице «Соответствие колонок» [\(Рисунок 18\)](#page-35-1).

<span id="page-35-1"></span>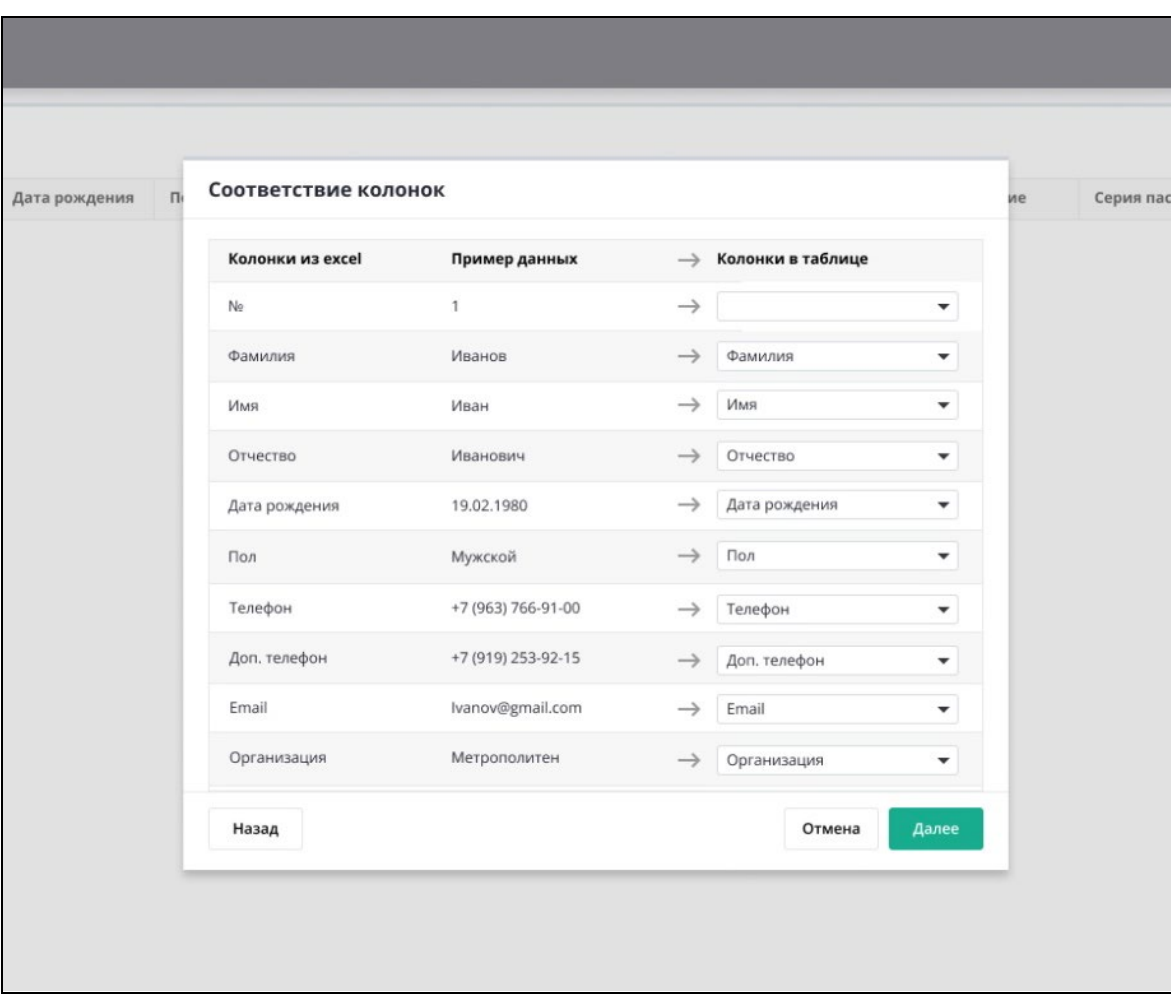

б) Контроль и проверка данных, а именно:

− автоматическое выполнение ФЛК;

− автоматический поиск дублирующийся информации в черновиках по совпадению следующих полей:

- − «ФИО»;
- − «СНИЛС»;
- − «ИНН»;
- − «Мобильный телефон»;
- − «Серия и номер паспорта»;
- − «Номер лицевого счета».

Детальное описание выполняемых проверок содержит [Таблица 3](#page-18-1).

Описание гибкой настройки параметров загрузки и выполнения проверок черновиков приведено в п. [3.2.2.3](#page-38-1)

Все загруженные на вкладке «Черновик» данные отображаются в виде таблицы с атрибутами анкеты. Красным цветом отображены найденные ошибки и дубли [\(Рисунок 19\)](#page-37-0). При наведении курсора на записи, обозначенные красным цветом, всплывает тултип с текстом ошибки. В конце таблицы есть колонка «Ошибки», в которой отображается информация по сумме ошибок и дублей в строке, позволяющая контролировать процесс исправления ошибок (см.п. [3.2.4\)](#page-42-0).

## 38 RU.82564873.KAPTOTEKA 13

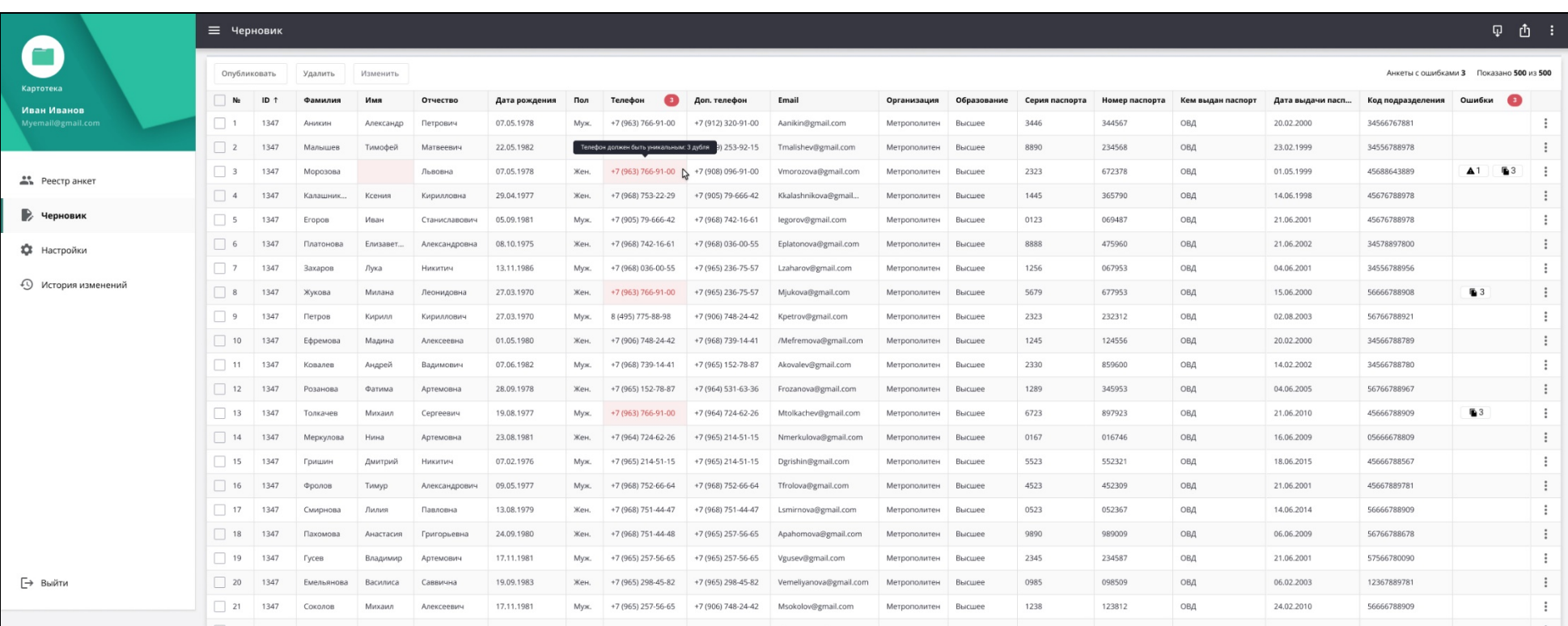

<span id="page-37-0"></span>Рисунок 19 – Отображение ошибок и дублей

# <span id="page-38-1"></span>3.2.2.3. **Гибкая настройка параметров загрузки и выполнения проверок черновиков**

Программа позволяет настроить параметры загрузки и выполнения проверок анкетных данных [\(Рисунок 20\)](#page-38-2).

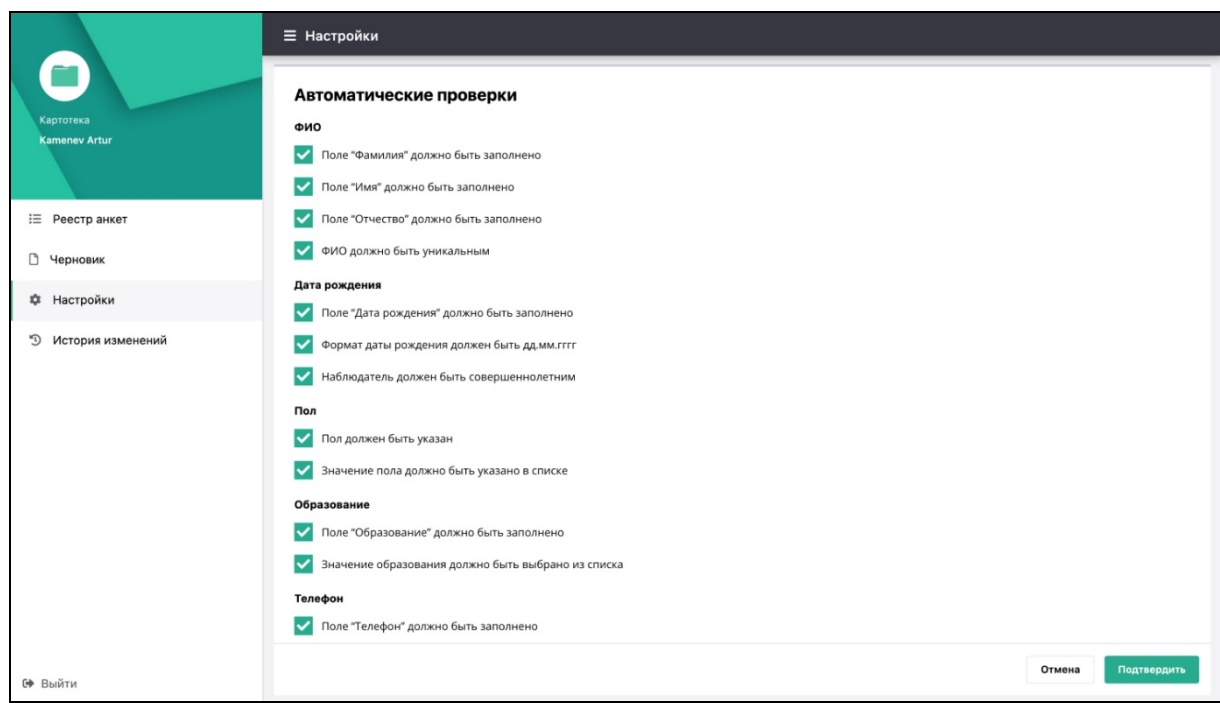

<span id="page-38-2"></span>Рисунок 20 – Гибкая настройка параметров загрузки и выполнения проверок черновиков

Для настройки необходимо перейти в раздел «Настройки» и установить/снять отметки у требуемых настроек в перечне и нажать кнопку «Применить».

## 3.2.2.4. **Установка фиксированного значения атрибутам**

Обеспечена возможность установки фиксированного значения любого из выбранных атрибутов для всех импортируемых данных из файлов табличного формата (см.п. [3.2.6.3\)](#page-48-0).

# <span id="page-38-0"></span>3.2.3. **Решения по реализации требований к функции обработки черновиков, включая поиск и фильтрацию**

Обеспечена возможность поиска, фильтрации и сортировки списков наблюдателей в черновике по любому из атрибутов п[.3.2.2.1](#page-29-1).

## 3.2.3.1. **Сортировка**

Для сортировки данных необходимо навести курсор на требуемый столбец, нажать за заголовок столбца и в выпадающей форме указать вариант сортировки ([Рисунок 21\)](#page-39-0):

- − Без сортировки
- − По возрастанию
- − По убыванию.

По умолчанию установлена сортировка по столбцу ID по возрастанию. Сортировка данных возможно только по одному выбранному столбцу.

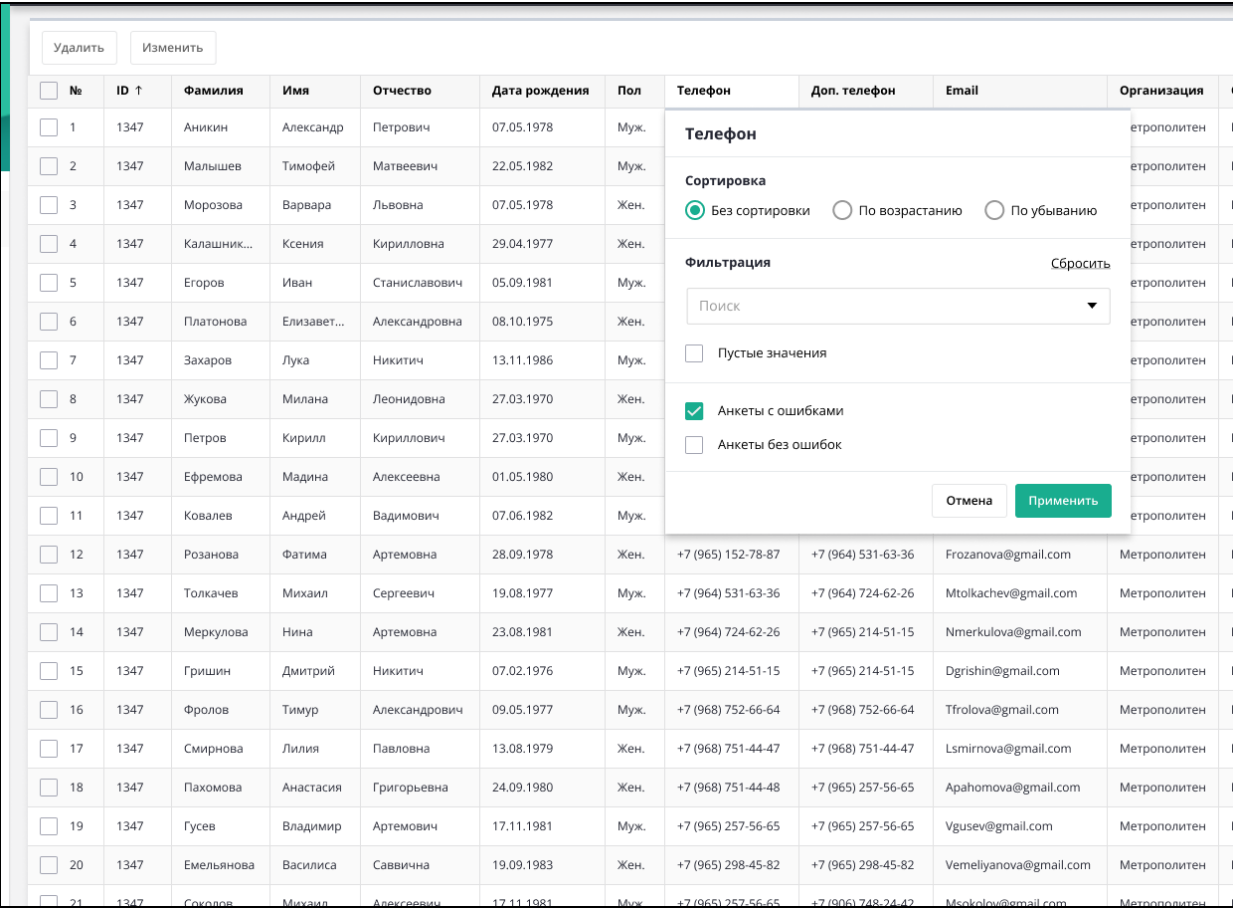

<span id="page-39-0"></span>Рисунок 21 – Сортировка

#### 3.2.3.2. **Фильтрация**

Для фильтрации данных необходимо навести курсор на требуемый столбец и нажать за заголовок столбца. Откроется окно с параметрами фильтра (например, см. [Рисунок 22\)](#page-40-0). Для применения установленного фильтра нажать кнопку «Применить», а для отмены – «Отменить». Для сброса всех фильтров необходимо нажать на ссылку «Сбросить».

| Удалить             |                 | Изменить   |           |               |               |      |                    |                    |                        |                              |             |                  |                |                 |
|---------------------|-----------------|------------|-----------|---------------|---------------|------|--------------------|--------------------|------------------------|------------------------------|-------------|------------------|----------------|-----------------|
| H<br>N <sub>2</sub> | ID <sub>1</sub> | Фамилия    | Имя       | Отчество      | Дата рождения | Пол  | Телефон            | Доп. телефон       | Email                  | Организация                  | Образование | Серия паспорта   | Номер паспорта | Кем вы          |
| П.                  | 1347            | Аникин     | Александр | Петрович      | 07.05.1978    | Муж. | +7 (963) 766-91-00 | +7 (912) 320-91-00 | Aanikin@gmail.com      | Организация                  |             |                  |                | ОВД             |
| $\Box$ 2            | 1347            | Малышев    | Тимофей   | Матвеевич     | 22.05.1982    | Муж. | +7 (965) 253-11-15 | +7 (919) 253-92-15 | Tmalishev@gmail.com    | Сортировка                   |             |                  |                | ОВД             |
| $\Box$ 3            | 1347            | Морозова   | Варвара   | Львовна       | 07.05.1978    | Жен. | +7 (963) 766-91-00 | +7 (908) 096-91-00 | Vmorozova@gmail.com    | • Без сортировки             |             | ) По возрастанию | ) По убыванию  | ОВД             |
| $\Box$ 4            | 1347            | Калашник   | Ксения    | Кирилловна    | 29.04.1977    | Жен. | +7 (968) 753-22-29 | +7 (905) 79-666-42 | Kkalashnikova@gmail    |                              |             |                  |                | ОВД             |
| $\Box$ 5            | 1347            | EropoB     | Иван      | Станиславович | 05.09.1981    | Муж. | +7 (905) 79-666-42 | +7 (968) 742-16-61 | legorov@gmail.com      | Фильтрация<br>Выбрать все    |             |                  | Сбросить       | ОВД             |
| $\Box$ 6            | 1347            | Платонова  | Елизавет  | Александровна | 08.10.1975    | Жен. | +7 (968) 742-16-61 | +7 (968) 036-00-55 | Eplatonova@gmail.com   | Эрэксперт                    |             |                  |                | ОВД             |
| $\Box$ 7            | 1347            | Захаров    | Лука      | Никитич       | 13.11.1986    | Муж. | +7 (968) 036-00-55 | +7 (965) 236-75-57 | Lzaharov@gmail.com     | Мосэнерго                    |             |                  |                | ОВД             |
| $\Box$ 8            | 1347            | Жукова     | Милана    | Леонидовна    | 27.03.1970    | Жен. | +7 (965) 236-75-57 | +7 (965) 236-75-57 | Mjukova@gmail.com      | АльфаРос                     |             |                  |                | ОВД             |
| $\Box$ 9            | 1347            | Петров     | Кирилл    | Кириллович    | 27.03.1970    | Муж. | 8 (495) 775-88-98  | +7 (906) 748-24-42 | Kpetrov@gmail.com      | РостИнвест                   |             |                  |                | ОВД             |
| $\Box$ 10           | 1347            | Ефремова   | Мадина    | Алексеевна    | 01.05.1980    | Жен. | +7 (906) 748-24-42 | +7 (968) 739-14-41 | /Mefremova@gmail.com   | Лидер                        |             |                  |                | ОВД             |
| $\Box$ 11           | 1347            | Ковалев    | Андрей    | Вадимович     | 07.06.1982    | Муж. | +7 (968) 739-14-41 | +7 (965) 152-78-87 | Akovalev@gmail.com     | Метрополитен<br>$\checkmark$ |             |                  |                | ОВД             |
| $\Box$ 12           | 1347            | Розанова   | Фатима    | Артемовна     | 28.09.1978    | Жен. | +7 (965) 152-78-87 | +7 (964) 531-63-36 | Frozanova@gmail.com    | Пустые значения              |             |                  |                | ОВД             |
| $\Box$ 13           | 1347            | Толкачев   | Михаил    | Сергеевич     | 19.08.1977    | Муж. | +7 (964) 531-63-36 | +7 (964) 724-62-26 | Mtolkachev@gmail.com   |                              |             | Отмена           | Применить      | ОВД             |
| $\Box$ 14           | 1347            | Меркулова  | Нина      | Артемовна     | 23,08,1981    | Жен. | +7 (964) 724-62-26 | +7 (965) 214-51-15 | Nmerkulova@gmail.com   |                              |             |                  | <b>MIMA-IM</b> | ОВД             |
| $\Box$ 15           | 1347            | Гришин     | Дмитрий   | Никитич       | 07.02.1976    | Муж. | +7 (965) 214-51-15 | +7 (965) 214-51-15 | Dgrishin@gmail.com     | Метрополитен                 | Высшее      | 5523             | 552321         | ОВД             |
| $\Box$ 16           | 1347            | Фролов     | Тимур     | Александрович | 09.05.1977    | Муж. | +7 (968) 752-66-64 | +7 (968) 752-66-64 | Tfrolova@gmail.com     | Метрополитен                 | Высшее      | 4523             | 452309         | ОВД             |
| $\Box$ 17           | 1347            | Смирнова   | Лилия     | Павловна      | 13,08,1979    | Жен. | +7 (968) 751-44-47 | +7 (968) 751-44-47 | Lsmirnova@gmail.com    | Метрополитен                 | Высшее      | 0523             | 052367         | ОВД             |
| $\Box$ 18           | 1347            | Пахомова   | Анастасия | Григорьевна   | 24.09.1980    | Жен. | +7 (968) 751-44-48 | +7 (965) 257-56-65 | Apahomova@gmail.com    | Метрополитен                 | Высшее      | 9890             | 989009         | ОВД             |
| $\Box$ 19           | 1347            | Гусев      | Владимир  | Артемович     | 17,11.1981    | Муж. | +7 (965) 257-56-65 | +7 (965) 257-56-65 | Vgusev@gmail.com       | Метрополитен                 | Высшее      | 2345             | 234587         | ОВД             |
| $\boxed{20}$        | 1347            | Емельянова | Василиса  | Саввична      | 19.09.1983    | Жен. | +7 (965) 298-45-82 | +7 (965) 298-45-82 | Vemeliyanova@gmail.com | Метрополитен                 | Высшее      | 0985             | 098509         | ОВД             |
| $\Box$ 21           | 12A7            | Covenan    | Museum    | Апоксором     | 17 11 1981    | Mone | +7 (965) 257-56-65 | +7 (906) 748-24-42 | Msokolov@gmail.com     | Methonoguteu                 | Высшее      | 1229             | 123812         | OR <sub>n</sub> |

Рисунок 22 – Фильтрация

<span id="page-40-0"></span>Обеспечена возможность фильтрации по нескольким полям одновременно.

#### 3.2.3.3. **Поиск**

При фильтрации данных есть возможность отбора данных, используя функцию поиска [\(Рисунок 23\)](#page-41-0). Для поиска необходимо начать набирать текст в строке «Поиск», результаты поиска отобразятся ниже. Можно выбрать все или несколько значений результата поиска и по ним осуществить фильтрацию.

| <b>No</b>      | ID 1 | Фамилия          | Имя                       | Отчество                  | Дата рождения      | Пол  | Телефон             | Доп. телефон       |
|----------------|------|------------------|---------------------------|---------------------------|--------------------|------|---------------------|--------------------|
| $\mathbf{1}$   | 1347 | Фамилия          |                           |                           |                    | ĸ.   | +7 (963) 766-91-00  | +7 (912) 320-91-00 |
| $\overline{2}$ | 1347 | Сортировка       |                           |                           |                    | ĸ.   | +7 (965) 253-11-15  | +7 (919) 253-92-15 |
| 3              | 1347 | • Без сортировки |                           | По возрастанию            | По убыванию        | ŧ.   | +7 (963) 766-91-00  | +7 (908) 096-91-00 |
| $\overline{4}$ | 1347 |                  |                           |                           |                    | ¥.   | +7 (968) 753-22-29  | +7 (905) 79-666-42 |
| 5              | 1347 | Фильтрация       |                           |                           | Сбросить           | K.   | +7 (905) 79-666-42  | +7 (968) 742-16-61 |
| 6              | 1347 | A6               |                           |                           | $\times$ $\bullet$ | ł.   | +7 (968) 742-16-61  | +7 (968) 036-00-55 |
| $\overline{7}$ | 1347 | Найдено 38       |                           |                           |                    | K.   | +7 (968) 036-00-55  | +7 (965) 236-75-57 |
| 8              | 1347 |                  | Выбрать все<br>Абаимов    |                           |                    | d.   | +7 (965) 236-75-57  | +7 (965) 236-75-57 |
| $\overline{9}$ | 1347 |                  | Абакумов                  |                           |                    | ĸ.   | 8 (495) 775-88-98   | +7 (906) 748-24-42 |
| 10             | 1347 |                  | Абакшин                   |                           |                    | 4.   | +7 (906) 748-24-42  | +7 (968) 739-14-41 |
| 11             | 1347 |                  | Абалакин                  |                           |                    | Ķ,   | +7 (968) 739-14-41  | +7 (965) 152-78-87 |
| 12             | 1347 | ◡<br>$P_i$       | Абалкин                   |                           |                    | Жен. | +7 (965) 152-78-87  | +7 (964) 531-63-36 |
| 13             | 1347 | ✓<br>To          | Абатурин                  |                           |                    | Муж. | +7 (964) 531-63-36  | +7 (964) 724-62-26 |
| 14             | 1347 | ✓<br>Maproprouse | Абатуров<br><b>LIPTER</b> | <b><i>PIPTEMOURIG</i></b> | <b>LUNULIUS</b>    | Жен. | +7 (964) 724-62-26  | +7 (965) 214-51-15 |
| 15             | 1347 | Гришин           | Дмитрий                   | Никитич                   | 07.02.1976         | Муж. | +7 (965) 214-51-15  | +7 (965) 214-51-15 |
| 16             | 1347 | Фролов           | Тимур                     | Александрович             | 09.05.1977         | Муж. | +7 (968) 752-66-64  | +7 (968) 752-66-64 |
| 17             | 1347 | Смирнова         | Лилия                     | Павловна                  | 13.08.1979         | Жен. | +7 (968) 751-44-47  | +7 (968) 751-44-47 |
| 18             | 1347 | Пахомова         | Анастасия                 | Григорьевна               | 24.09.1980         | Жен. | +7 (968) 751-44-48  | +7 (965) 257-56-65 |
| 19             | 1347 | Гусев            | Владимир                  | Артемович                 | 17.11.1981         | Муж. | +7 (965) 257-56-65  | +7 (965) 257-56-65 |
| 20             | 1347 | Емельянова       | Василиса                  | Саввична                  | 19.09.1983         | Жен. | +7 (965) 298-45-82  | +7 (965) 298-45-82 |
| 21             | 1347 | Соколов          | Михаил                    | Алексеевич                | 17.11.1981         | Myx  | $+7(965)$ 257-56-65 | +7 (906) 748-24-42 |

Рисунок 23 – Поиск

## <span id="page-41-0"></span>3.2.3.4. **Настройки отображения колонок**

Для настройки отображения колонок в таблице необходимо нажать кнопку , расположенную вверху справа Главной страницы, выбрать «Отображение колонок таблицы». Откроется форма «Отображение колонок таблицы» [\(Рисунок 24\)](#page-42-1), на которой необходимо установить/снять отметки у требуемых колонок, нажать кнопку «Сохранить».

| Пол  | Телефон            |                              | Отображение колонок таблицы |                        | ия               | Образование |  |
|------|--------------------|------------------------------|-----------------------------|------------------------|------------------|-------------|--|
| Муж. | +7 (963) 7         | ID<br>$\checkmark$           |                             |                        | тен              | Высшее      |  |
| Муж. | $+7(965)$ 2        |                              | Фамилия                     |                        | тен              | Высшее      |  |
| Жен. | $+7(963)$ 7        |                              | Имя                         |                        | тен              | Высшее      |  |
| Жен. | +7 (968) 7         | $\checkmark$                 | Отчество                    |                        | тен              | Высшее      |  |
| Муж. | $+7(905)$ 7        |                              | Дата рождения               |                        | тен              | Высшее      |  |
| Жен. | +7 (968) 7.        | $\checkmark$                 | Пол                         |                        | тен              | Высшее      |  |
| Муж. | $+7(968)$ 0.       | $\checkmark$                 | Телефон                     |                        | тен              | Высшее      |  |
| Жен. | $+7(965)2$         | $\checkmark$<br>$\checkmark$ | Доп. телефон<br>Email       |                        | тен              | Высшее      |  |
| Муж. | 8 (495) 77         | $\checkmark$                 | Организация                 |                        | тен              | Высшее      |  |
| Жен. | +7 (906) 7.        | ✓                            | Образование                 |                        | тен              | Высшее      |  |
| Муж. | $+7(968)7$         |                              | Серия паспорта              |                        | тен              | Высшее      |  |
| Жен. | +7 (965) 1         | $\checkmark$                 | Номер паспорта              |                        | тен              | Высшее      |  |
| Муж. | $+7(964)5$         |                              |                             | Отмена                 | Сохранить<br>тен | Высшее      |  |
| Жен. | +7 (964) 724-62-26 |                              | +7 (965) 214-51-15          | Nmerkulova@gmail.com   | Метрополитен     | Высшее      |  |
| Муж. | +7 (965) 214-51-15 |                              | +7 (965) 214-51-15          | Dgrishin@gmail.com     | Метрополитен     | Высшее      |  |
| Муж. | +7 (968) 752-66-64 |                              | +7 (968) 752-66-64          | Tfrolova@gmail.com     | Метрополитен     | Высшее      |  |
| Жен. | +7 (968) 751-44-47 |                              | +7 (968) 751-44-47          | Lsmirnova@gmail.com    | Метрополитен     | Высшее      |  |
| Жен. | +7 (968) 751-44-48 |                              | +7 (965) 257-56-65          | Apahomova@gmail.com    | Метрополитен     | Высшее      |  |
| Муж. | +7 (965) 257-56-65 |                              | +7 (965) 257-56-65          | Vgusev@gmail.com       | Метрополитен     | Высшее      |  |
| Жен. | +7 (965) 298-45-82 |                              | +7 (965) 298-45-82          | Vemeliyanova@gmail.com | Метрополитен     | Высшее      |  |
| Myx. | +7 (965) 257-56-65 |                              | +7 (906) 748-24-42          | Msokolov@gmail.com     | Метрополитен     | Высшее      |  |

Рисунок 24 – Настройка отображения колонок таблицы

# <span id="page-42-1"></span><span id="page-42-0"></span>3.2.4. **Решения по реализации требований к функции автоматического выявления ошибок в черновиках**

Обеспечена возможность автоматического выявления ошибок в черновиках, включая следующие проверки:

− проверка наличия ФИО;

− проверка наличия даты рождения и совершеннолетия кандидата в наблюдатели;

- − проверка наличия СНИЛС, проверка корректности формата СНИЛС;
- − проверка наличия ИНН, проверка корректности формата ИНН;
- − проверка наличия мобильного телефона;
- − проверка корректности формата паспортных данных;
- − проверка корректности формата банковских реквизитов.

# <span id="page-43-0"></span>3.2.5. **Решения по реализации требований к функции автоматического поиска дублирующей информации в черновиках**

Обеспечен автоматический поиск дублирующийся информации в черновиках по совпадению следующих полей:

- − «ФИО»;
- − «СНИЛС»;
- − «ИНН»;
- − «Мобильный телефон»;
- − «Серия и номер паспорта»;
- − «Номер лицевого счета».

Реализован интерфейс просмотра и редактирования записей с найденными дублями.

Для просмотра и работы с ошибками необходимо в таблице раздела «Черновик» Программы на значении, обозначенном красным шрифтом, выбранной записи нажать правой кнопкой мыши и в контекстном меню выбрать «Показать ошибки». Из данного контекстного меню можно редактировать (см. п. [3.2.6.1\)](#page-47-1) или удалить черновик (см. п. [3.2.6.2\)](#page-48-1) по соответствующим кнопкам [\(Рисунок 25\)](#page-44-0).

Для просмотра и работы с дублями необходимо на значении, обозначенном красным шрифтом, выбранной записи нажать правой кнопкой мыши и в контекстном меню выбрать «Показать дубли» – «Перейти» [\(Рисунок 26\)](#page-45-0). Откроется список всех черновиков с дублями [\(Рисунок 27\)](#page-46-0).

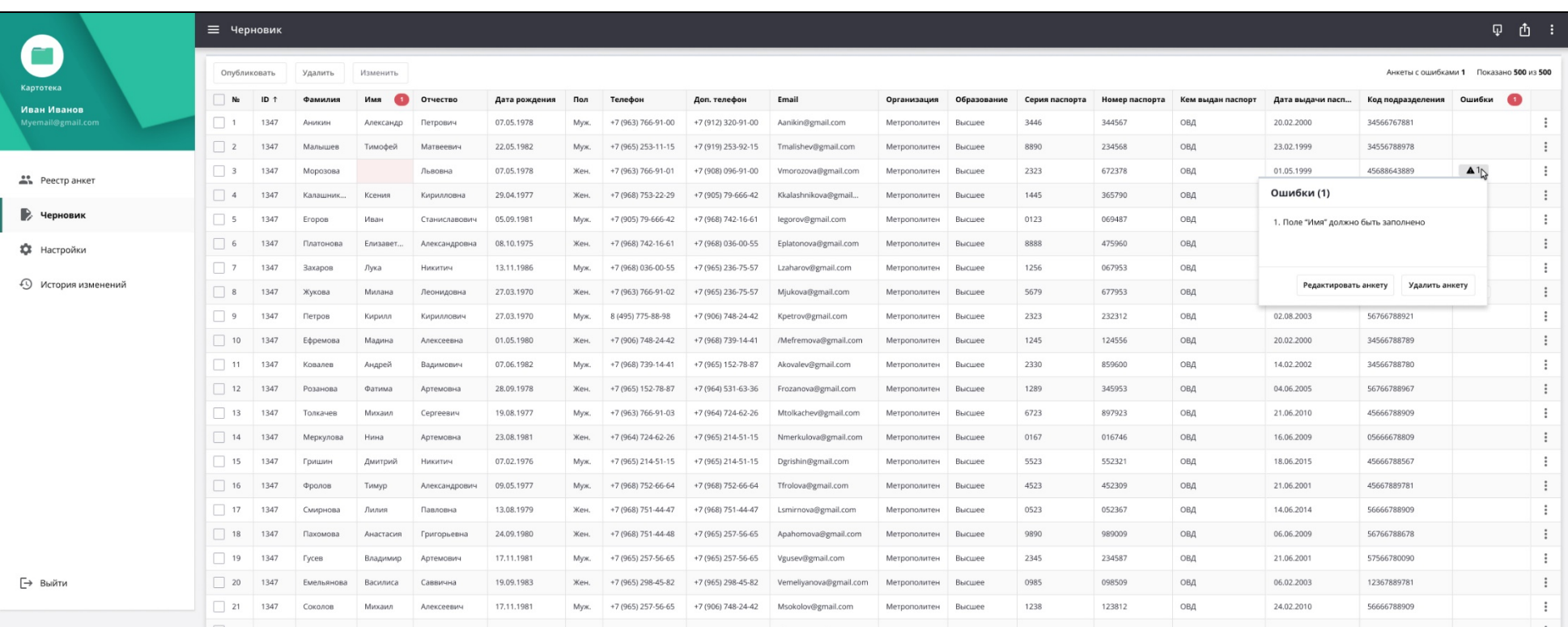

<span id="page-44-0"></span>Рисунок 25 – Просмотр и работа с ошибками

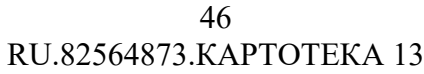

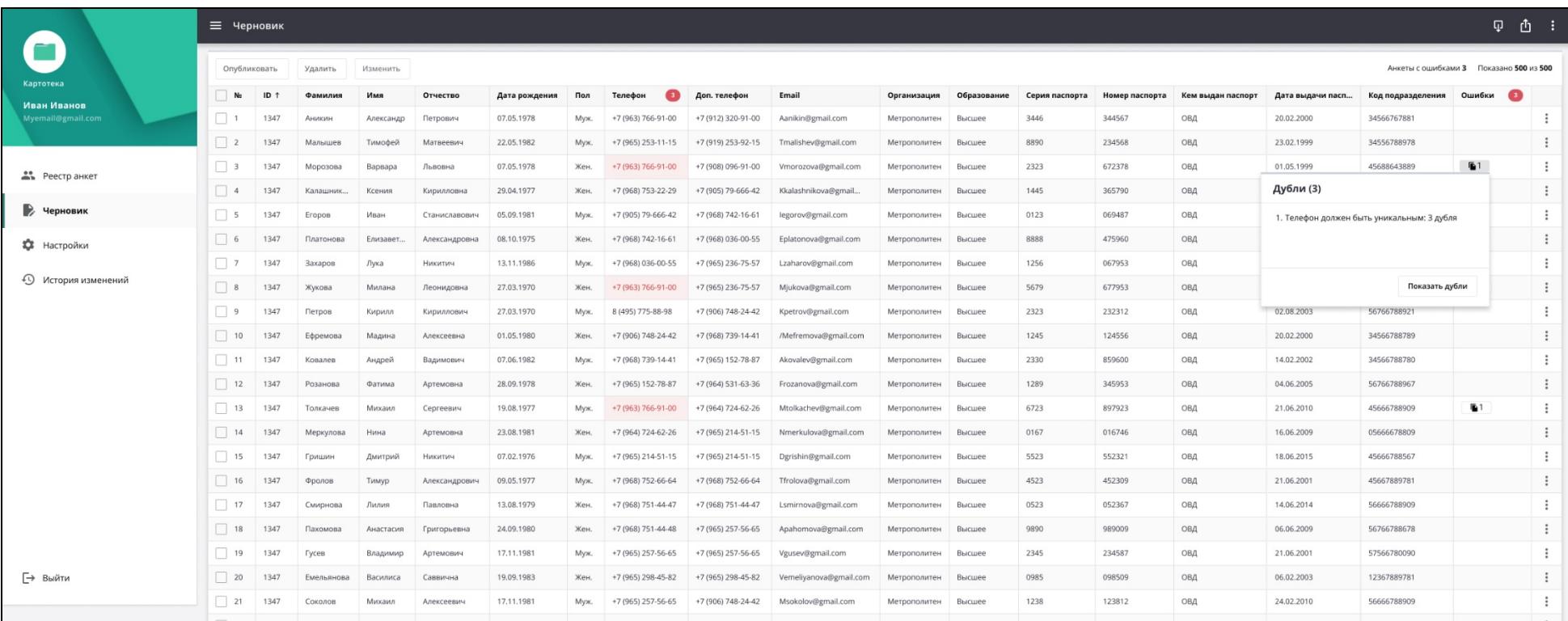

Рисунок 26 – Дубли

<span id="page-45-0"></span>Осуществится переход на экран, где отображаются все дубли [\(Рисунок 27\)](#page-46-1).

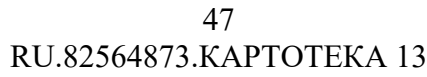

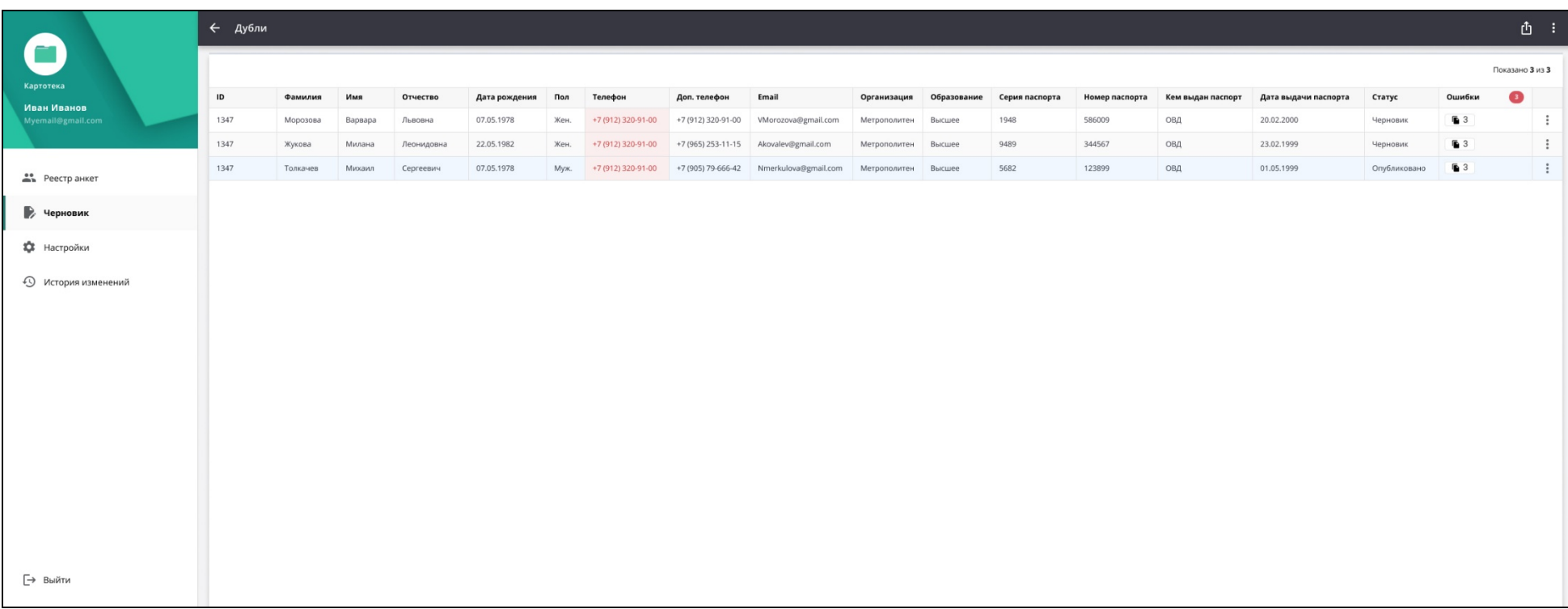

<span id="page-46-1"></span><span id="page-46-0"></span>Рисунок 27 – Список черновиков с дублями

<span id="page-47-0"></span>3.2.6. **Решения по реализации требований к функции корректировки черновиков**

Для корректировки черновиков обеспечены следующие возможности:

− возможность редактирования записей непосредственно в черновике при просмотре.

− возможность одновременной работы с черновиками нескольких пользователей с функцией защиты от одновременного редактирования одной и той же записи.

Пользователь может скорректировать данные следующим образом:

а) Корректировка не совпавших колонок – вручную выбрать соответствие колонки или пропустить колонку.

б) ФЛК – скорректировать данные вручную в соответствующих полях таблицы «Черновик».

в) Если требуется массовая корректировка ошибок, то есть возможность выгрузить данные черновика из интерфейса в файл (см.п. [3.2.7\)](#page-52-0). Выгруженный файл можно отправить на исправление в организацию, являющуюся источником данных.

г) Если требуется удалить черновик, то необходимо выполнить операции, описанные в пп. [3.2.6.2](#page-48-1) или [3.2.6.3](#page-48-0).

д) При необходимости присвоения колонке одинаковых значений для нескольких черновиков – выполнить массовое изменение (см. п. [3.2.6.3\)](#page-48-0).

#### <span id="page-47-1"></span>3.2.6.1. **Редактирование выбранного черновика**

Операции выполняются аналогично операциям, описанным в п. [3.2.1.2.2](#page-19-0).

Ошибки и дубли в разделе «Черновик» в таблице обозначены красным шрифтом.

Редактирование возможно следующими способами:

− редактирование данных в таблице в разделе «Черновик» вручную;

− редактирование данных через форму просмотра и редактирования черновика (вручную и автоматизировано).

Для редактирования через форму просмотра и редактирования черновика необходимо у анкеты в разделе «Черновик» нажать кнопку и в выпадающем меню выбрать «Открыть». Откроется форма «Редактирование черновика».

Слева указан перечень видов данных с количеством ошибок:

− Анкетные данные;

− Паспорт, ИНН, СНИЛС;

− Банковские реквизиты;

− Технические данные.

Внизу расположены кнопки «Удалить черновик» и «Закрыть».

На форме редактирования черновика пользователю необходимо сделать требуемые корректировки данных.

Предусмотрена возможность одновременной работы с черновиками нескольких пользователей с функцией защиты от одновременного редактирования одной и той же записи.

Для каждого пользователя доступен один отдельный черновик со списком обрабатываемых записей. Для всех пользователей доступен единый список записей, прошедших проверку.

#### <span id="page-48-1"></span>3.2.6.2. **Удаление черновика**

Для удаления черновика их списка в разделе «Черновик» необходимо у черновика нажать кнопку **и в выпадающем меню выбрать «Удалить»**. Появится диалог с подтверждением намерения удалить черновик, после согласия в котором черновик будет удален из раздела «Черновик».

Операция по массовому удалению черновиков описана в п. [3.2.6.3](#page-48-0).

#### <span id="page-48-0"></span>3.2.6.3. **Массовые действия**

В разделе «Черновик» доступны следующие массовые действия с черновиками (действия с несколькими выбранными черновиками):

− массовое удаление;

− массовое изменение.

Для массового удаление черновиков необходимо в разделе «Черновик» выбрать (установить отметки) несколько черновиков и нажать кнопку «Удалить».

Для массового изменения черновиков необходимо в разделе «Черновик» выбрать (установить отметки) несколько черновиков и нажать кнопку «Изменить» ([Рисунок 28\)](#page-50-0). Откроется форма изменения данных, в которой требуется задать новые значения столбцам и нажать «Применить» [\(Рисунок 29\)](#page-51-0).

## 51 RU.82564873.KAPTOTEKA 13

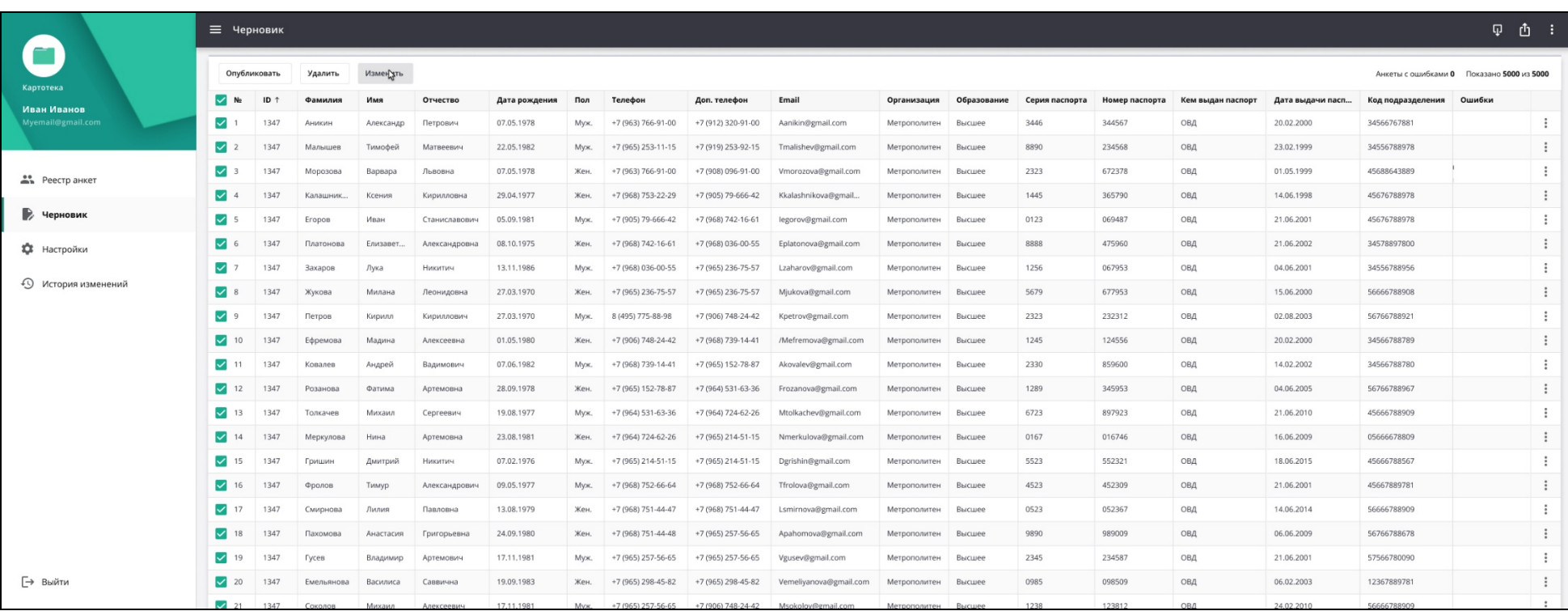

<span id="page-50-0"></span>Рисунок 28 - Массовое изменение черновиков

## 52 RU.82564873.KAPTOTEKA 13

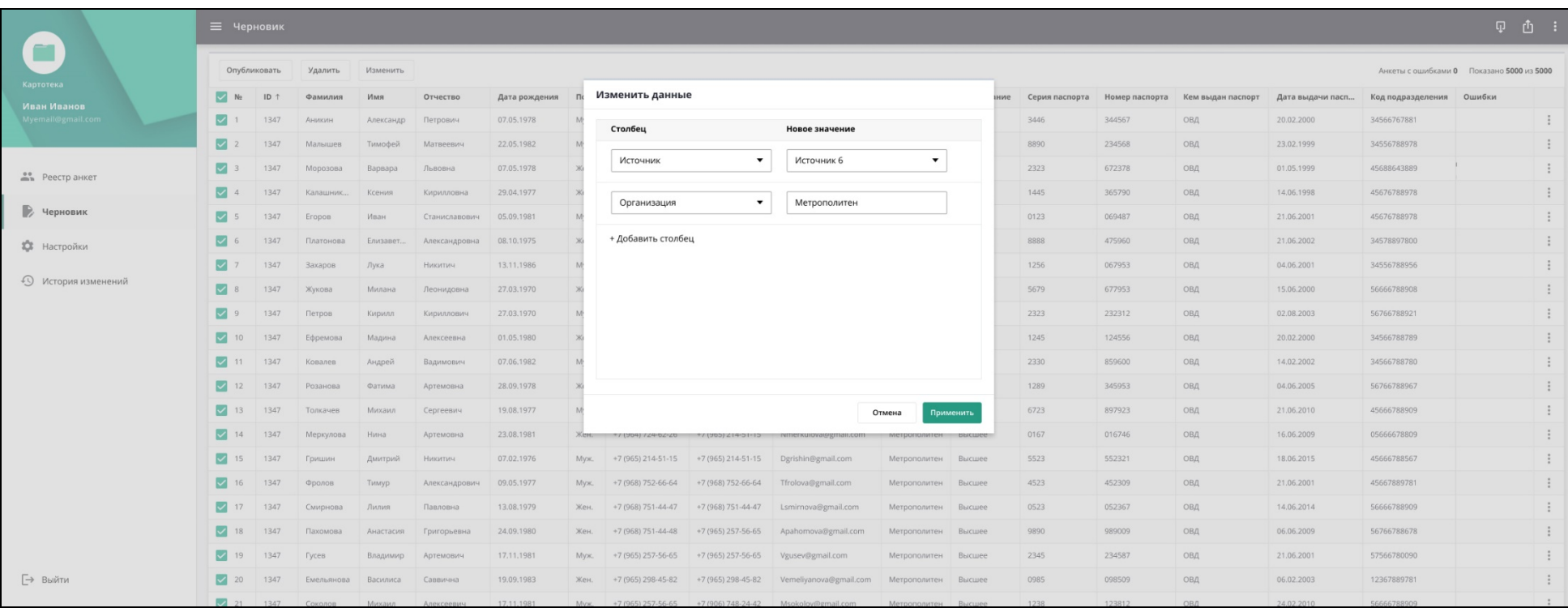

<span id="page-51-0"></span>Рисунок 29 - Массовое изменение черновиков

## <span id="page-52-0"></span>3.2.7. **Решения по реализации требований к функции экспорта черновиков**

Обеспечена возможность экспорта данных в файл табличного формата с указанием информации о найденных ошибках и дублях атрибутов, указанных в п[.3.2.2.1](#page-29-1).

Для экспорта черновиков в файл необходимо нажать кнопку – «Экспорт», расположенную справа наверху страницы «Черновик».

Файл выгружается с дополнительной колонкой «Комментарий», содержащей автоматически сформированное описание ошибок и дублей [\(Рисунок 30,](#page-53-0) [Рисунок](#page-54-0)  [31\)](#page-54-0).

## 54 RU.82564873.KAPTOTEKA 13

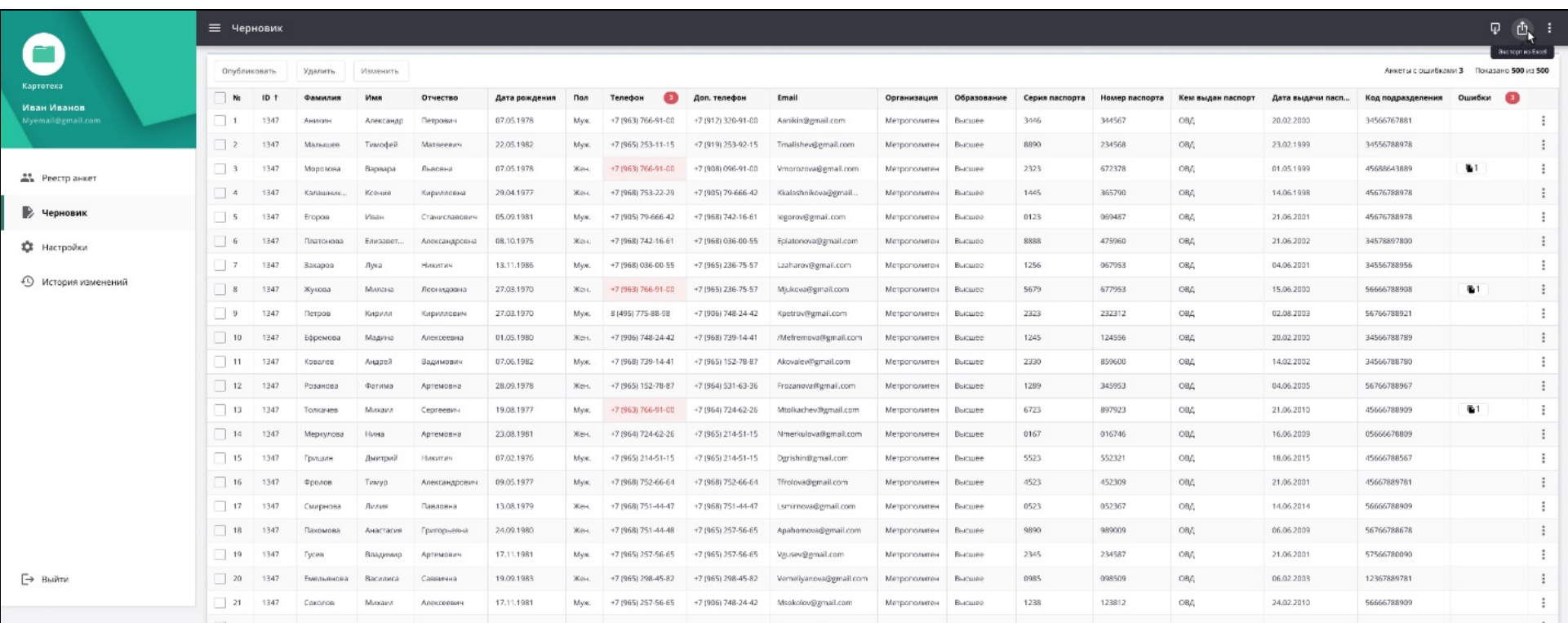

<span id="page-53-0"></span>Рисунок 30 - Выгрузка анкетных данных в файл

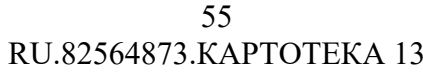

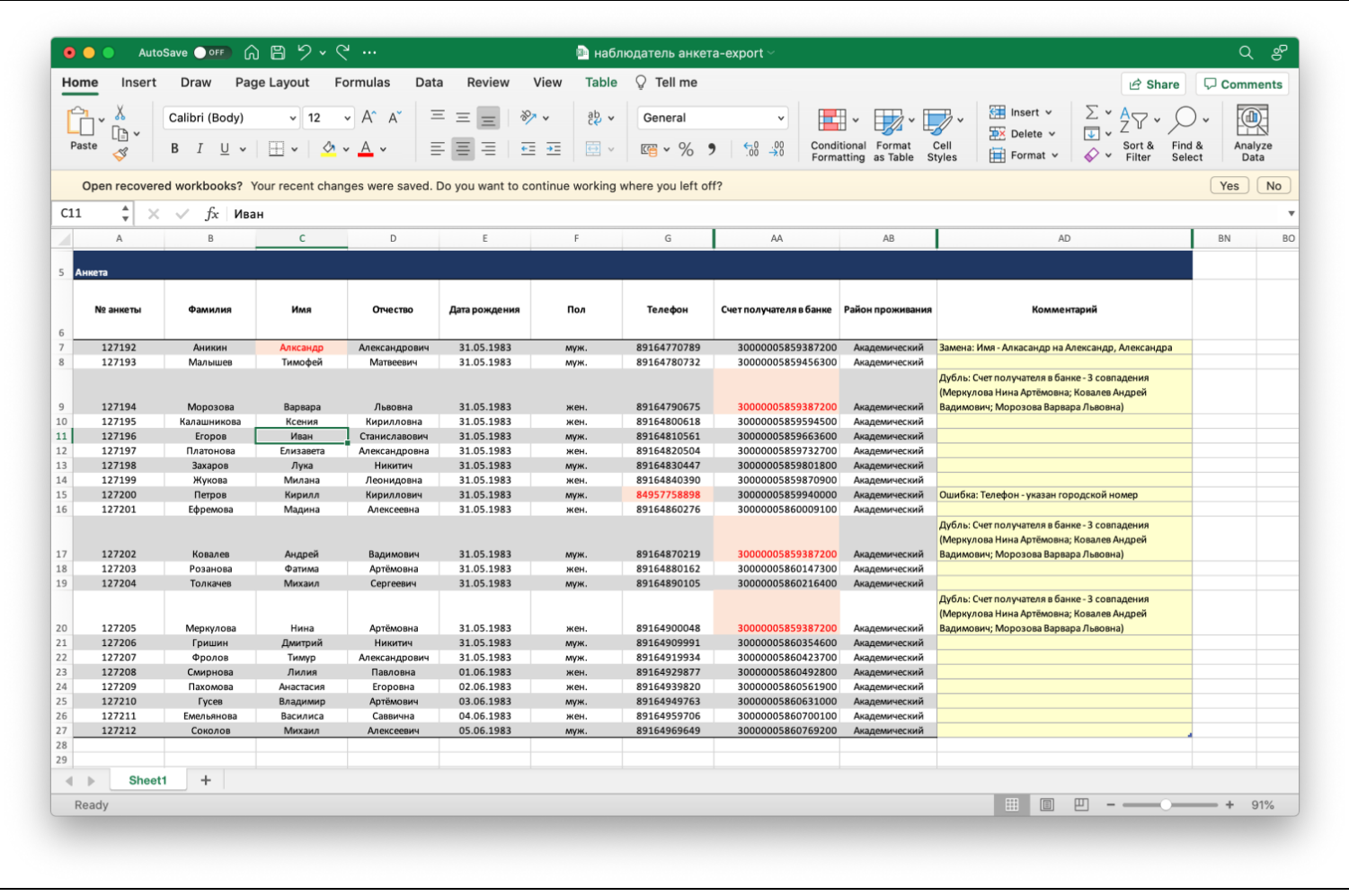

Рисунок 31 - Выгруженный файл с анкетными данными

<span id="page-54-0"></span>При экспорте обеспечена возможность указания перечня выгружаемых записей.

# <span id="page-55-0"></span>3.2.8. **Решения по реализации требований к функции просмотра истории изменения черновиков**

Обеспечена возможность сохранения истории изменения атрибутов записей, а также информации об операторах, выполнивших изменения, включая:

- − ФИО оператора;
- − дату и время изменения;
- − наименование изменяемого атрибута;
- − старое и новое значения атрибута.

У пользователя есть возможность просмотра как истории изменений всех записей, так и каждой записи в отдельности. Просмотр истории изменений возможен из режима редактирования черновика на вкладке «История изменений» ([Рисунок 32\)](#page-55-1).

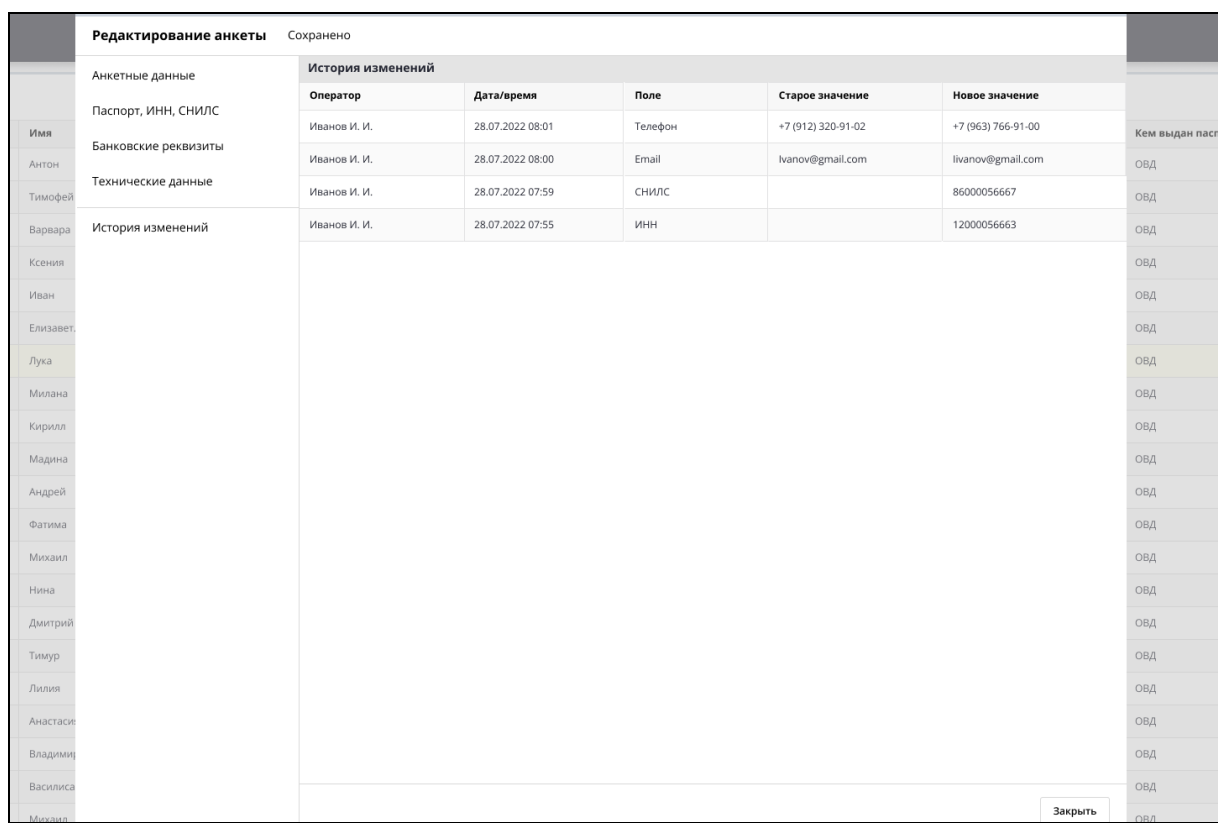

<span id="page-55-1"></span>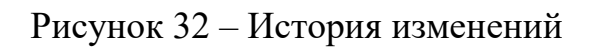

## 4. **ИСПОЛЬЗУЕМЫЕ ТЕХНИЧЕСКИЕ СРЕДСТВА**

<span id="page-56-0"></span>Для обеспечения использования Программы по функциональному назначению требуются технические средства в составе и с характеристиками, приведенными ниже.

Характеристики вычислительных ресурсов, предназначенных для функционирования серверной части Программы: количество серверов – 1. Основные технические характеристики: процессор — не менее 4 CPU, объем оперативной памяти (ОЗУ) — не менее 8 Гбайт, размер дискового пространства не менее 50 Гбайт.

Клиентская часть технических средств должна быть представлена в виде устройств типа «ноутбук» или «настольный компьютер» с периферийным оборудованием ввода и вывода информации.

Характеристики клиентских рабочих станций: частота центрального процессора — 2.20 ГГц, ОЗУ — 4 Гбайта, размер дискового пространства — 50 Гбайт, диагональ экрана: 15''.

#### 58 RU.82564873.KAPTOTEKA 13

## 5. ВЫЗОВ И ЗАГРУЗКА

<span id="page-57-0"></span>Для проверки Программы необходимо выполнить следующие действия:

- запустить загрузочный модуль web-браузера;

- в адресной строке браузера необходимо ввести http-адрес Программы и нажать на клавиатуре клавишу <Enter> для загрузки страницы авторизации (Рисунок 33);

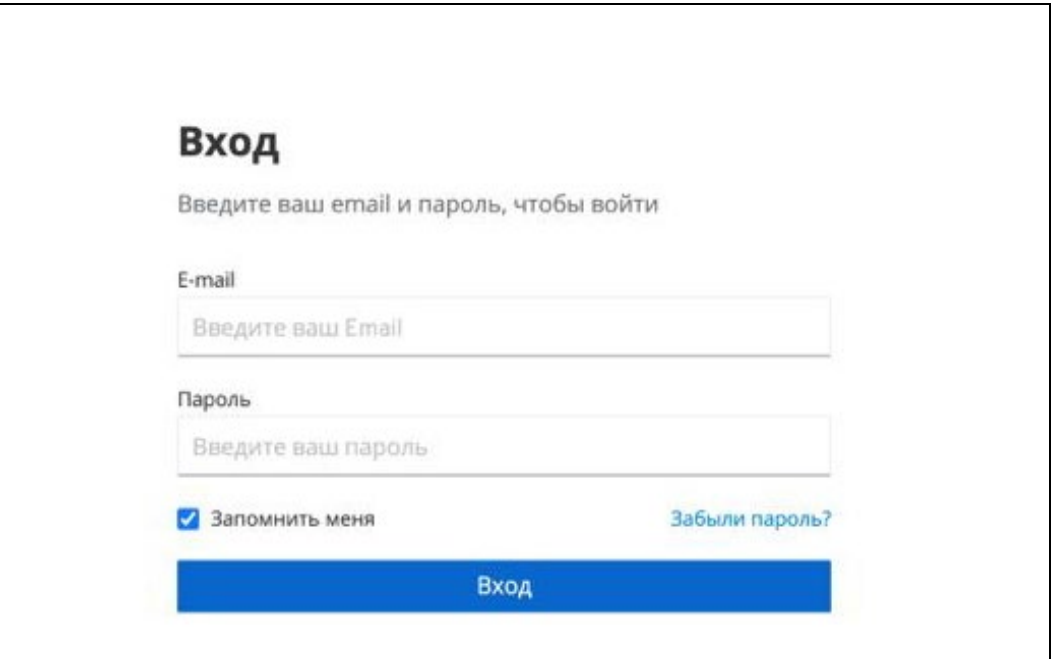

Рисунок 33 - Авторизация пользователя

<span id="page-57-1"></span>- ввести логин и пароль доступа к Программе и нажать «Вход».

В случае, если данные для входа введены некорректно, на экране выводится сообщение, и пользователю необходимо ввести корректные данные. Если пользователь забыл свои данные для входа необходимо пройти по ссылке «Забыли пароль?», ввести свой адрес электронной почты. Программа выполнит проверку того, что под таким адресом (email) есть учётная запись пользователя, и пользователь получит электронное письмо на указанный email со специальной ссылкой. Нажав на ссылку в письме, пользователь попадает на экран для ввода нового пароля.

## 59 RU.82564873. KAPTOTEKA 13

Если данные учетной записи корректны, и идентификация прошла успешно, то откроется Главная страница Программы - «Реестр анкет» (Рисунок 34).

## 60 RU.82564873.KAPTOTEKA 13

|                             | <b>= Реестранкет</b>                                       |                 |            |           |               |               |         |                    |                    |                        |                     |             |                |                |                   |                  | ௴                                       | - 1                   |
|-----------------------------|------------------------------------------------------------|-----------------|------------|-----------|---------------|---------------|---------|--------------------|--------------------|------------------------|---------------------|-------------|----------------|----------------|-------------------|------------------|-----------------------------------------|-----------------------|
| Картотека                   | Удалить                                                    |                 | Изменить   |           |               |               |         |                    |                    |                        |                     |             |                |                |                   |                  | Анкеты с ошибками 0 Показано 500 из 500 |                       |
| Иван Иванов                 | No.                                                        | ID <sub>1</sub> | Фамилия    | Имя       | Отчество      | Дата рождения | Пол     | Телефон            | Доп. телефон       | Email                  | Организация         | Образование | Серия паспорта | Номер паспорта | Кем выдан паспорт | Дата выдачи пасп | Код подразделения                       |                       |
| Myemail@gmail.com           | $\frac{1}{2}$                                              | 1347            | Аникин     | Александр | Петрович      | 07.05.1978    | Муж.    | +7 (963) 766-91-00 | +7 (912) 320-91-00 | Aanikin@gmail.com      | Метрополитен        | Высшее      | 3446           | 344567         | ОВД               | 20.02.2000       | 34566767881                             |                       |
|                             |                                                            | 1347            | Малышев    | Тимофей   | Матвеевич     | 22.05.1982    | Муж.    | +7 (965) 253-11-15 | +7 (919) 253-92-15 | Tmalishev@gmail.com    | Метрополитен        | Высшее      | 8890           | 234568         | ОВД               | 23.02.1999       | 34556788978                             |                       |
| <sup>20</sup> Реестранкет   | $\Box$ 3                                                   | 1347            | Морозова   | Варвара   | Львовна       | 07.05.1978    | Жен.    | +7 (963) 766-91-00 | +7 (908) 096-91-00 | Vmorozova@gmail.com    | Метрополитен        | Высшее      | 2323           | 672378         | ОВД               | 01.05.1999       | 45688643889                             |                       |
|                             | $\Box$ 4                                                   | 1347            | Калашник   | Ксения    | Кирилловна    | 29.04.1977    | Жен.    | +7 (968) 753-22-29 | +7 (905) 79-666-42 | Kkalashnikova@gmail    | Метрополитен        | Высшее      | 1445           | 365790         | ОВД               | 14.06.1998       | 45676788978                             | $\vdots$              |
| > Черновик                  | $\Box$ 5                                                   | 1347            | Eropos     | Иван      | Станиславович | 05,09.1981    | Myx.    | +7 (905) 79-666-42 | +7 (968) 742-16-61 | legorov@gmail.com      | Метрополитен        | Высшее      | 0123           | 069487         | ОВД               | 21.06.2001       | 45676788978                             | ÷                     |
| <b>13</b> Настройки         | $\Box$ 6                                                   | 1347            | Платонова  | Елизавет. | Александровна | 08.10.1975    | Жен.    | +7 (968) 742-16-61 | +7 (968) 036-00-55 | Eplatonova@gmail.com   | Метрополитен        | Высшее      | 8888           | 475960         | ОВД               | 21.06.2002       | 34578897800                             | $\ddot{\ddot{\cdot}}$ |
| <b>••</b> История изменений | $\Box$ 7                                                   | 1347            | Захаров    | Лука      | Никитич       | 13,11.1986    | Муж.    | +7 (968) 036-00-55 | +7 (965) 236-75-57 | Lzaharov@gmail.com     | Метрополитен        | Высшее      | 1256           | 067953         | ОВД               | 04.06.2001       | 34556788956                             | $\ddot{.}$            |
|                             | $\Box$ 8                                                   | 1347            | Жукова     | Милана    | Леонидовна    | 27.03.1970    | Жен.    | +7 (965) 236-75-57 | +7 (965) 236-75-57 | Mjukova@gmail.com      | Метрополитен        | Высшее      | 5679           | 677953         | ОВД               | 15.06.2000       | 56666788908                             | $\ddot{.}$            |
|                             | $\Box$                                                     | 1347            | Петров     | Кирилл    | Кириллович    | 27.03.1970    | Муж.    | 8 (495) 775-88-98  | +7 (906) 748-24-42 | Kpetrov@gmail.com      | Метрополитен        | Высшее      | 2323           | 232312         | ОВД               | 02.08.2003       | 56766788921                             |                       |
|                             | $\sqrt{10}$                                                | 1347            | Ефремова   | Мадина    | Алексеевна    | 01.05.1980    | Жен.    | +7 (906) 748-24-42 | +7 (968) 739-14-41 | /Mefremova@gmail.com   | Метрополитен        | Высшее      | 1245           | 124556         | ОВД               | 20.02.2000       | 34566788789                             | $\ddot{.}$            |
|                             | $\Box$ 11                                                  | 1347            | Ковалев    | Андрей    | Вадимович     | 07.06.1982    | Муж.    | +7 (968) 739-14-41 | +7 (965) 152-78-87 | Akovalev@gmail.com     | Метрополитен        | Высшее      | 2330           | 859600         | ОВД               | 14.02.2002       | 34566788780                             |                       |
|                             | $\sqrt{12}$                                                | 1347            | Розанова   | Фатима    | Артемовна     | 28,09,1978    | Жен.    | +7 (965) 152-78-87 | +7 (964) 531-63-36 | Frozanova@gmail.com    | Метрополитен        | Высшее      | 1289           | 345953         | ОВД               | 04.06.2005       | 56766788967                             | $\ddot{.}$            |
|                             | $\Box$ 13                                                  | 1347            | Толкачев   | Михаил    | Сергеевич     | 19.08.1977    | Муж.    | +7 (964) 531-63-36 | +7 (964) 724-62-26 | Mtolkachev@gmail.com   | Метрополитен        | Высшее      | 6723           | 897923         | ОВД               | 21.06.2010       | 45666788909                             |                       |
|                             | $\Box$ 14                                                  | 1347            | Меркулова  | Нина      | Артемовна     | 23,08,1981    | Жен.    | +7 (964) 724-62-26 | +7 (965) 214-51-15 | Nmerkulova@gmail.com   | Метрополитен        | Высшее      | 0167           | 016746         | ОВД               | 16,06,2009       | 05666678809                             | ÷                     |
|                             | $\Box$ 15                                                  | 1347            | Гришин     | Дмитрий   | Никитич       | 07.02.1976    | Муж.    | +7 (965) 214-51-15 | +7 (965) 214-51-15 | Dgrishin@gmail.com     | Метрополитен        | Высшее      | 5523           | 552321         | ОВД               | 18.06.2015       | 45666788567                             |                       |
|                             | 16                                                         | 1347            | Фролов     | Тимур     | Александрович | 09.05.1977    | Муж.    | +7 (968) 752-66-64 | +7 (968) 752-66-64 | Tfrolova@gmail.com     | Метрополитен        | Высшее      | 4523           | 452309         | ОВД               | 21.06.2001       | 45667889781                             | $\ddot{\ddot{\cdot}}$ |
|                             | $\begin{array}{ c c c c c } \hline \quad & 17 \end{array}$ | 1347            | Смирнова   | Лилия     | Павловна      | 13.08.1979    | Жен.    | +7 (968) 751-44-47 | +7 (968) 751-44-47 | Lsmirnova@gmail.com    | Метрополитен        | Высшее      | 0523           | 052367         | ОВД               | 14.06.2014       | 56666788909                             |                       |
|                             | 18                                                         | 1347            | Пахомова   | Анастасия | Григорьевна   | 24.09.1980    | Жен.    | +7 (968) 751-44-48 | +7 (965) 257-56-65 | Apahomova@gmail.com    | Метрополитен Высшее |             | 9890           | 989009         | ОВД               | 06.06.2009       | 56766788678                             | $\ddot{.}$            |
|                             | $\begin{array}{ c c c c c } \hline \end{array}$ 19         | 1347            | Гусев      | Владимир  | Артемович     | 17, 11, 1981  | Муж.    | +7 (965) 257-56-65 | +7 (965) 257-56-65 | Vgusev@gmail.com       | Метрополитен Высшее |             | 2345           | 234587         | ОВД               | 21.06.2001       | 57566780090                             |                       |
| → Выйти                     | $\Box$ 20                                                  | 1347            | Емельянова | Василиса  | Саввична      | 19,09,1983    | Жен.    | +7 (965) 298-45-82 | +7 (965) 298-45-82 | Vemeliyanova@gmail.com | Метрополитен Высшее |             | 0985           | 098509         | ОВД               | 06.02.2003       | 12367889781                             |                       |
|                             | $\Box$ 21                                                  | 1347            |            |           |               | 17 11 1981    | h forms | +7/965) 257-56-65  | $+7/9061748.24-42$ | Monkolov@gmail.com     |                     |             | 1238           | 123812         | ORA               | 24.02.2010       | 56666788900                             |                       |

<span id="page-59-0"></span>Рисунок 34 – Реестр анкет

## 61 RU.82564873. KAPTOTEKA 13

# ПЕРЕЧЕНЬ ПРИНЯТЫХ ТЕРМИНОВ И СОКРАЩЕНИЙ

<span id="page-60-0"></span>Таблица 4 - Перечень терминов

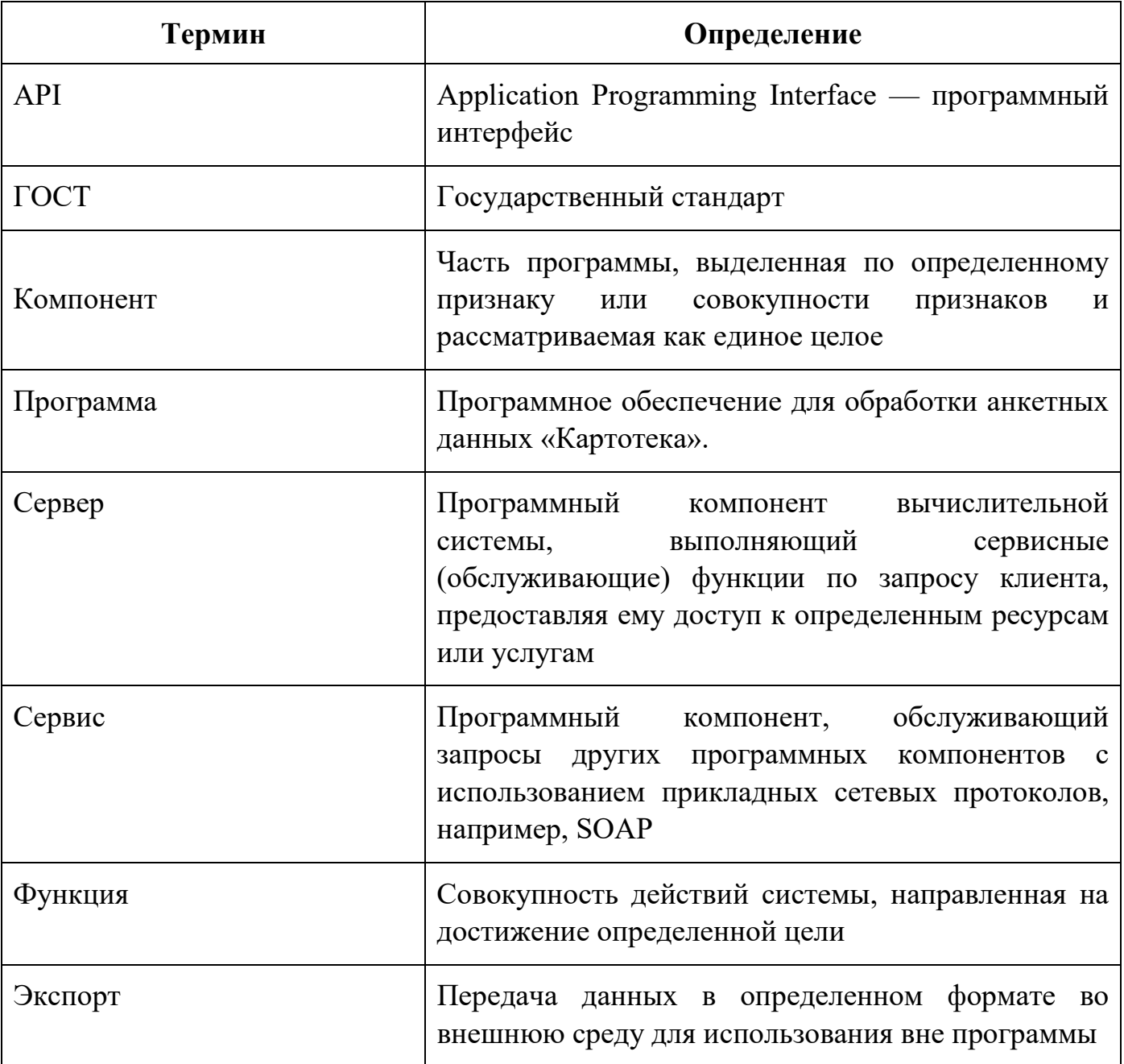

# Приложение А **Шаблон файла с анкетными данными наблюдателей**

<span id="page-61-1"></span><span id="page-61-0"></span>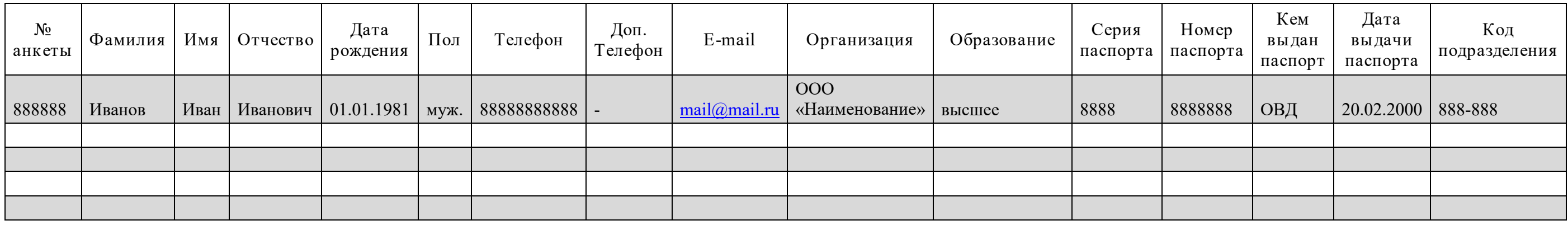

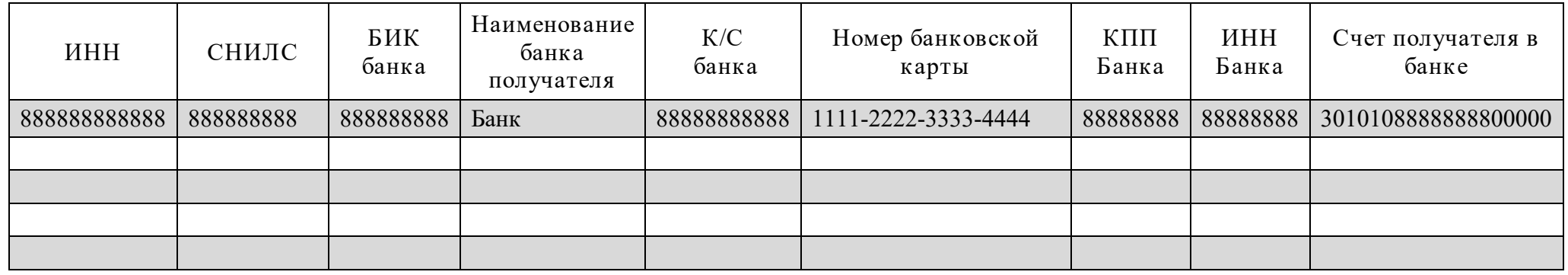

## 61 RU.82564873. KAPTOTEKA 13

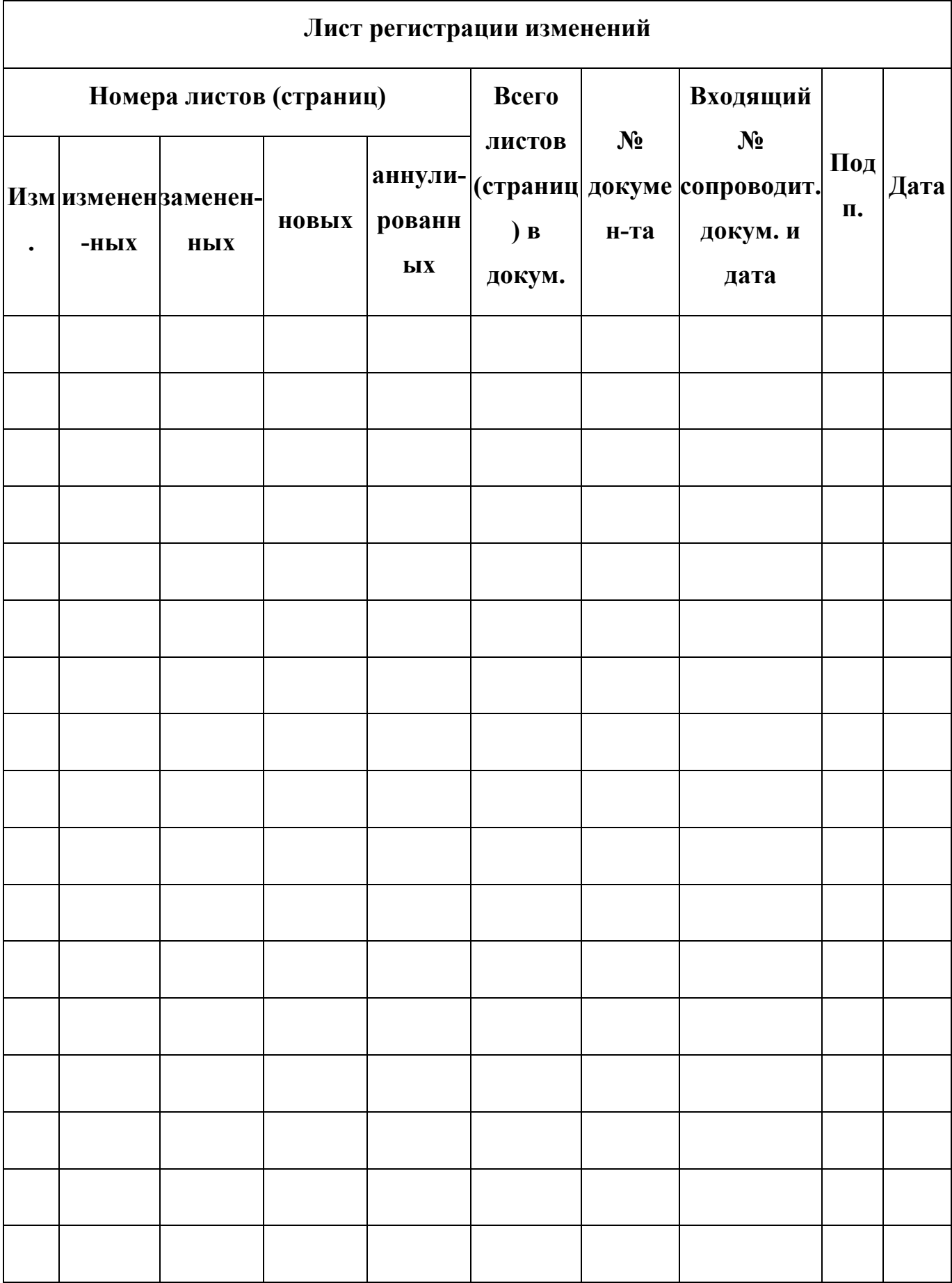